# **Open4Tech Summer School 2020**

C++17/20 STL<Essentials> Code gold, not trash **RESTful APIs** 

TikTok hand challenge recognition using Javascript **Web Development Basics** Processing web data with XML and XSLT

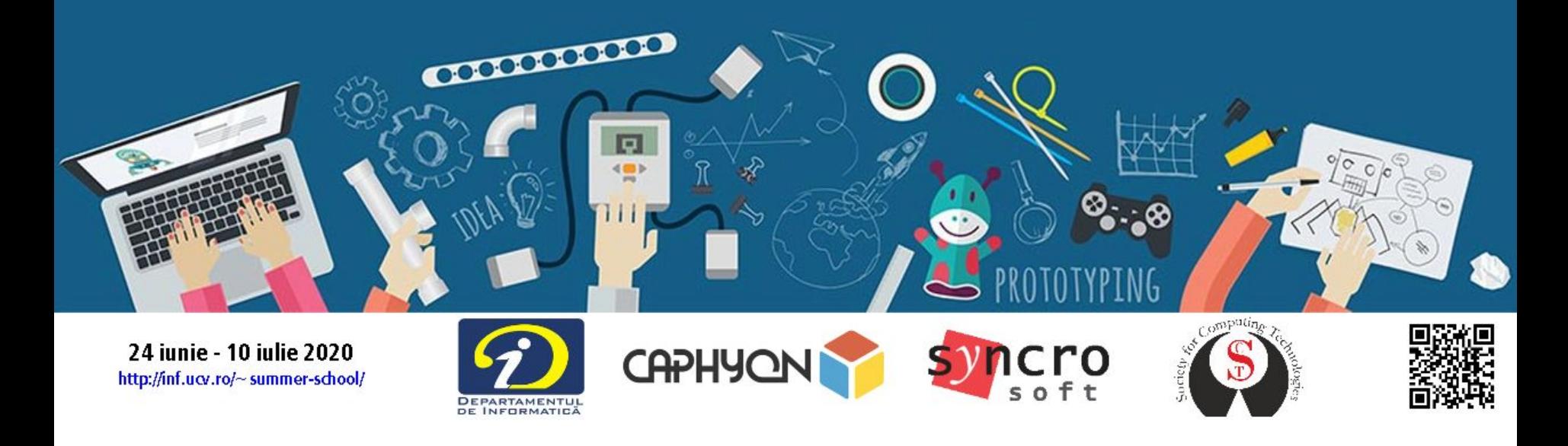

# **Open4Tech Summer School 2020**

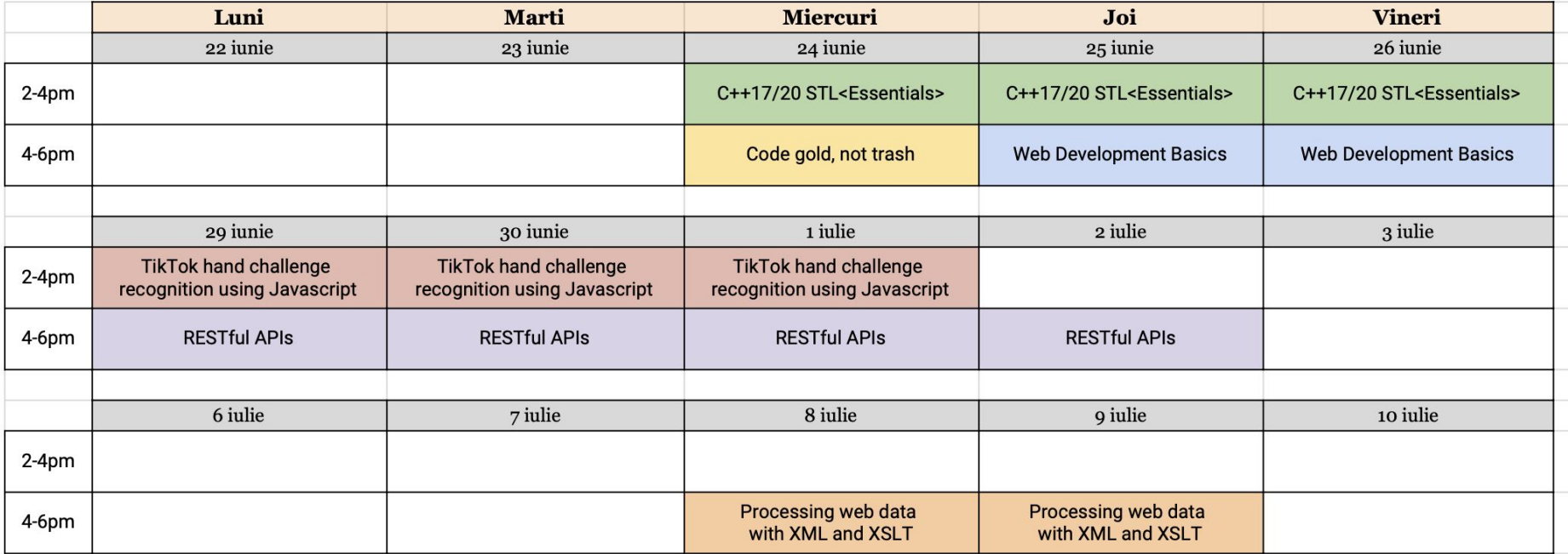

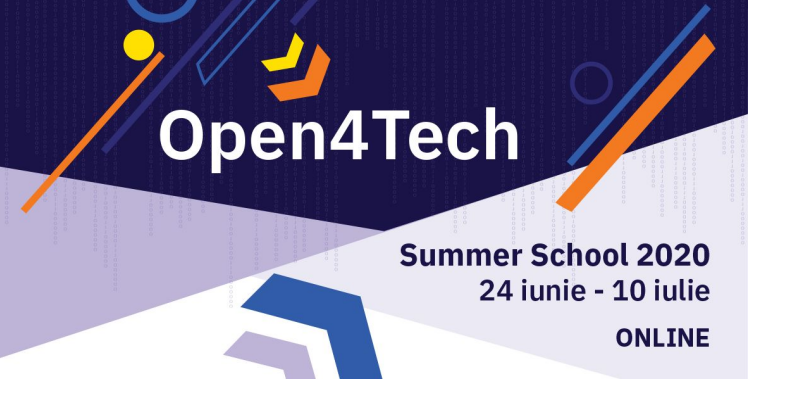

# **C++17/20 STL<Essentials>**

# **Victor Ciura** - Technical Lead

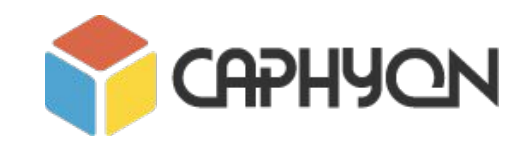

<http://inf.ucv.ro/~summer-school/>

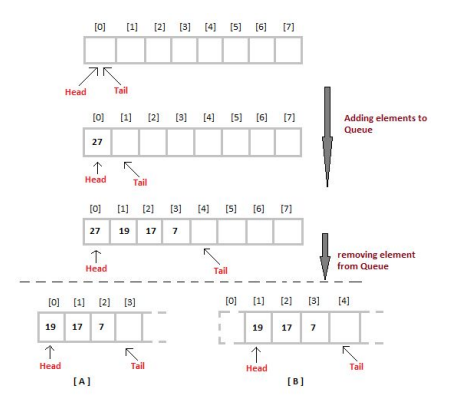

### **Containers and Iterators STL Function Objects and Utilities**

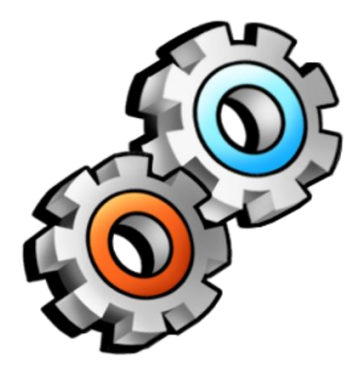

### **STL Algorithms Principles and Practice**

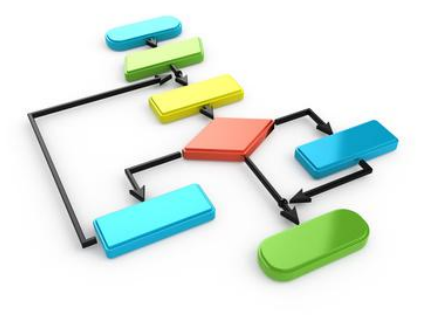

# **Fun with STL algorithms: What does it print ?**

 $\Delta$ 

10

12

 $13$ 

 $14$ 

15

16

18

19

20

 $\bullet$  **X** = "algorithms";  $\mathcal{O} = "$  ":  $\bullet$   $\bullet$  = "really love";  $\mathbf{w} \cdot \mathbf{w} = \mathbf{w} \cdot \mathbf{w}$  $\bullet$   $\otimes$  (  $\bullet$  <  $\bullet$  > &  $\bullet$  ) 28 29 return  $\mathbf{V} \setminus \langle \mathbf{V}, \mathbf{V} \rangle$  $\}$ ); return  $\mathbf{C}(\blacksquare \cdot \blacktriangle, \blacksquare \cdot \blacktriangle, \blacksquare$ (),  $\Psi$  (  $\blacksquare$  &  $\clubsuit$   $\clubsuit$   $\clubsuit$   $\clubsuit$   $\clubsuit$   $\clubsuit$   $\clubsuit$   $\clubsuit$   $\clubsuit$   $\clubsuit$   $\clubsuit$ return  $(\mathbf{\odot \odot \odot \cdot }\mathbf{P} \cdot \mathbf{\odot})$  :  $(\mathbf{\odot \odot \bullet \ + \oslash})) + \mathbf{\odot})$  $\}$ );  $int$  main()  $\ddot{\bullet}$ < $\ddot{\bullet}$  < $\bullet$   $\bullet$   $\bullet$   $\bullet$  = {  $\mathcal{K}, \ \bullet$  ,  $\mathcal{F}$  }; std::cout <<  $\emptyset$  (  $\bigoplus$   $\bigoplus$   $\bigoplus$  ) << std::endl; return 0;

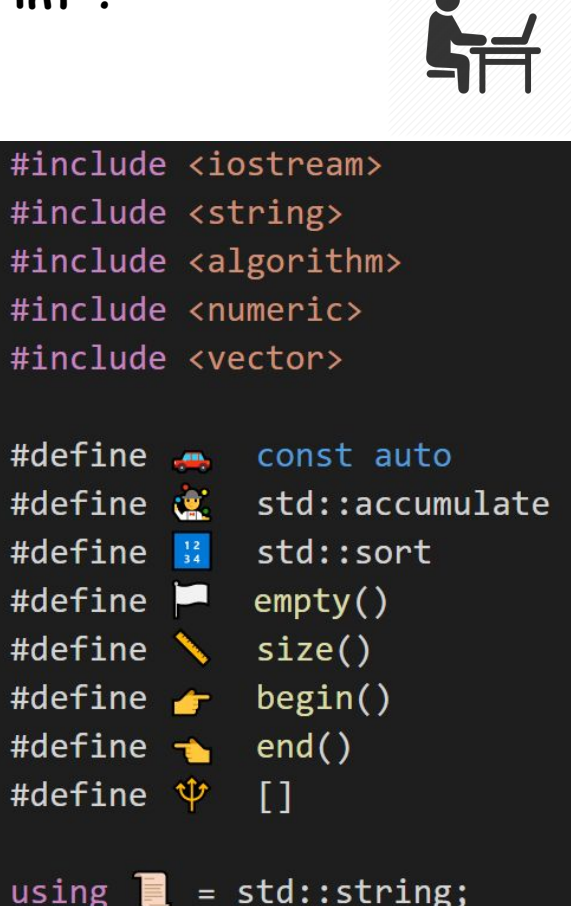

template<typename T>

using  $\bullet$  = std::vector<T>;

# **But first...**

# **STL Background**

# **STL and Its Design Principles**

*Generic Programming*

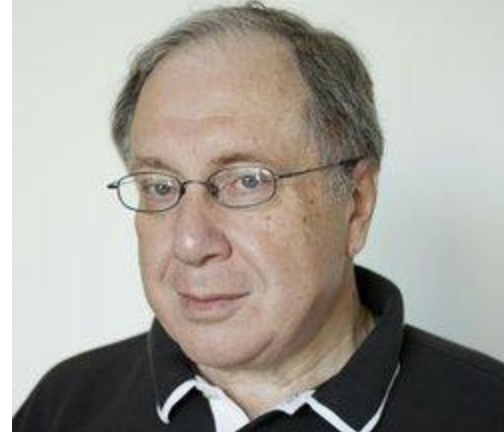

- algorithms are associated with a **set of common properties** Eg. op  $\{ +, *, \text{ min}, \text{ max} \}$  => associative operations => reorder operands => parallelize + reduction (std::accumulate)
- find the most general representation of algorithms (**abstraction**)
- exists a **generic algorithm** behind every WHILE or FOR loop
- natural extension of 4,000 years of **mathematics**

**Alexander Stepanov** (2002),

# **STL and Its Design Principles**

*Generic Programming*

- Egyptian multiplication  $\sim$  1900-1650 BC
- Ancient Greek number theory
- **Prime numbers**
- Euclid's GCD algorithm
- Abstraction in mathematics
- **Deriving generic algorithms**
- Algebraic structures
- Programming concepts
- **Permutation algorithms**
- Cryptology (RSA)  $\sim$  1977 AD

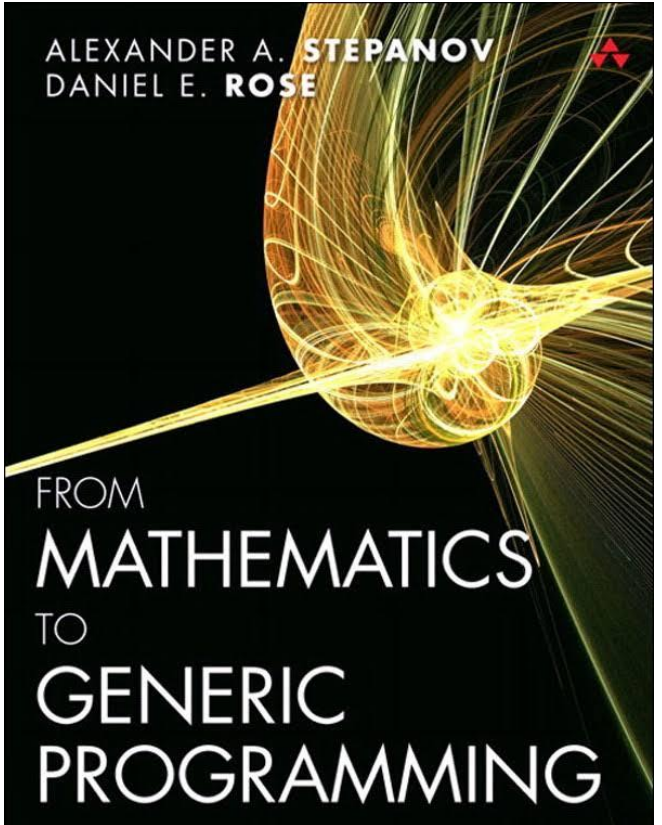

# **STL Data Structures**

- they implement whole-part semantics (copy is deep members)
- 2 objects never intersect (they are separate entities)
- 2 objects have separate lifetimes
- STL algorithms work only with *Regular* data structures
- **Semiregular** = *Assignable* + *Constructible* (both *Copy* and *Move* operations)
- **Regular** = Semiregular + *EqualityComparable*
- *●* => STL assumes **equality** is always defined (at least, equivalence relation)

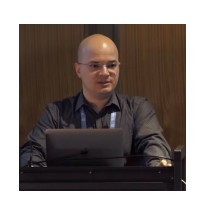

# **STL Iterators**

- **Iterators** are the mechanism that makes it possible to *decouple* **algorithms** from **containers**.
- **Algorithms** are *template functions* parameterized by the **type of iterator**, so they are not restricted

to a single type of container.

- An iterator represents an abstraction for a memory address (**pointer**).
- An iterator is an **object** that can iterate over elements in an STL container or range.
- All containers provide iterators so that algorithms can access their elements in a *standard* way.

# **STL Iterators**

# **Ranges**

- STL ranges are always semi-open intervals: **[b, e)**
- Get the beginning of a range/container: **v.begin();** or **begin(v);**
- You can get a reference to the first element in the range by: **\*v.begin();**
- You cannot dereference the iterator returned by: **v.end();** or **end(v);**

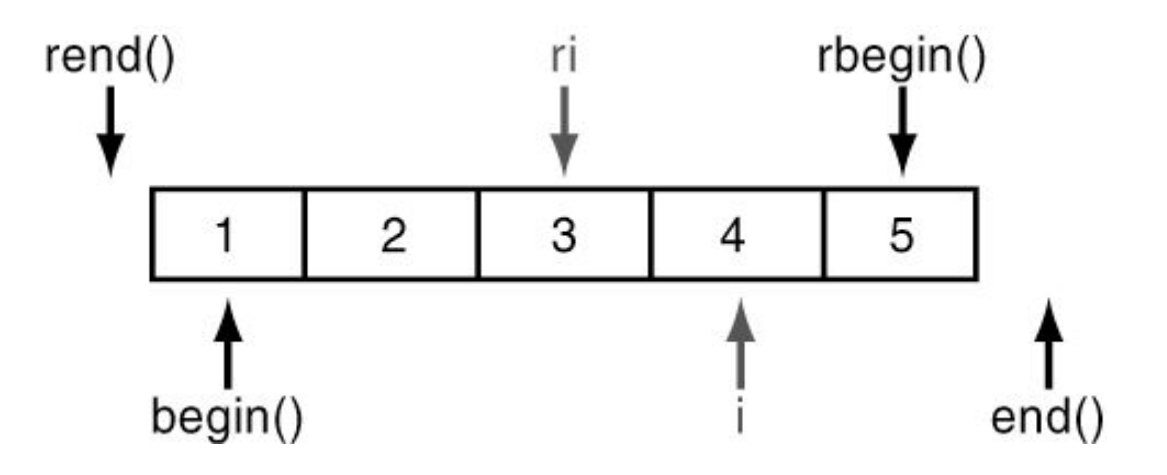

# **STL Iterators**

## **Iterate a collection (range-for)**

```
std::array<int, 5 > v = \{2, 4, 6, 8, 10\};
```

```
for(auto it = v.begin(); it != v.end(); ++it) { ... }
```

```
auto it = v.begin();auto end = v.end();for(; it != end; ++it) { ... }
```

```
for(auto val : v) { … }
```
[https://cppinsights.io](https://cppinsights.io/lnk?code=CiNpbmNsdWRlIDxhcnJheT4KCmludCBtYWluKCkKewogIHN0ZDo6YXJyYXk8aW50LCA1PiB2ID0gezIsIDQsIDYsIDgsIDEwfTsKCiAgZm9yKGF1dG8gdmFsIDogdikKICB7CiAgICBwcmludGYoIiVkIiwgdmFsKTsKICB9Cn0K&std=cpp17&rev=1.0)

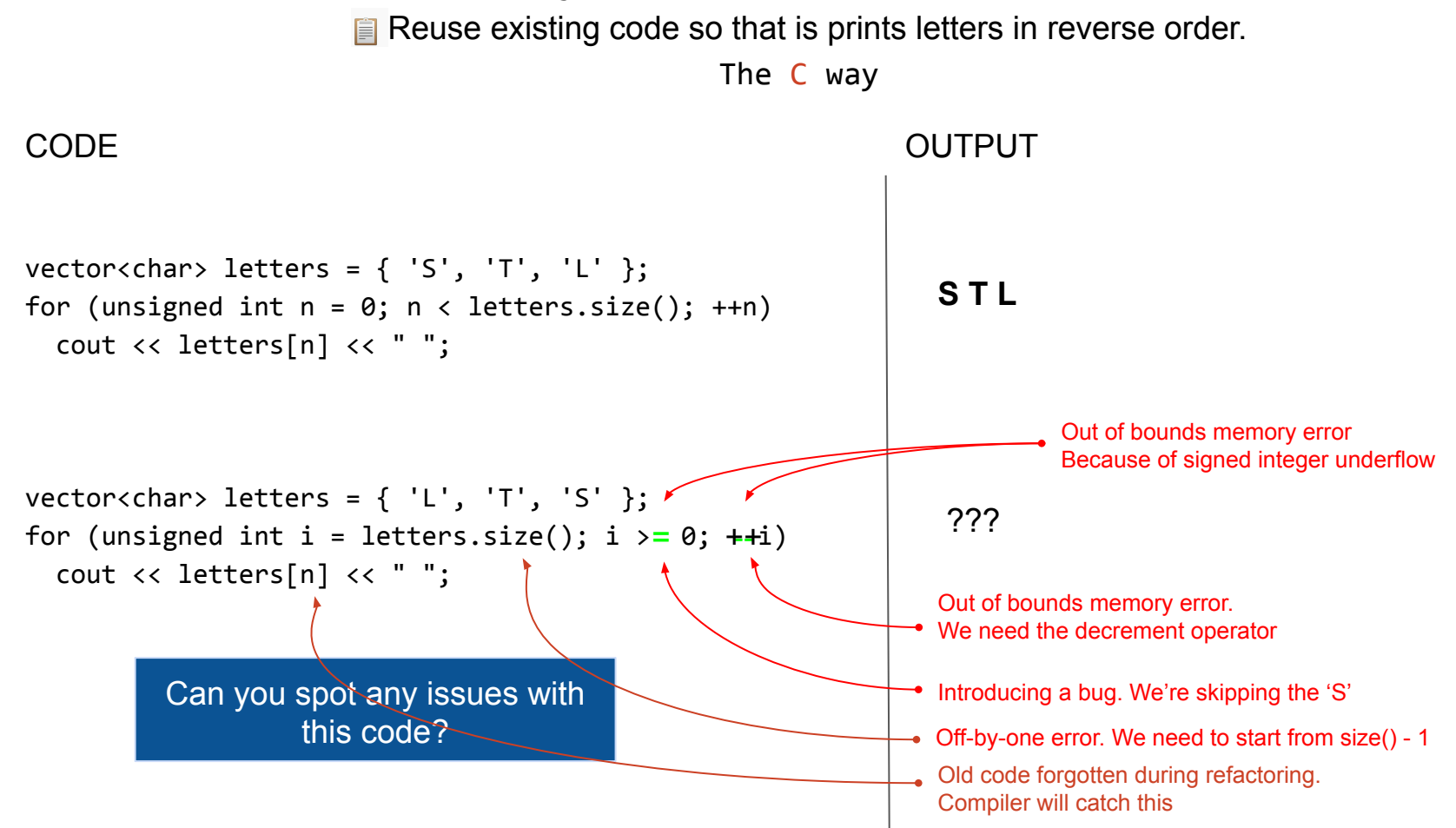

Reuse existing code so that is prints letters in reverse order. The C way vector<char> letters =  $\{ 'S', 'T', 'L' \}$ ; for (unsigned int  $n = 0$ ;  $n <$  letters.size();  $+n$ ) cout << letters[n] << " ";  $vectors{char}$  letters = { 'L', 'T', 'S' }; for (unsigned int i = letters.size() - 1; i >= 0; --i)  $\{$  cout << letters[i] << " "; if  $(i == 0)$  break; } **S T L** CODE OUTPUT **S T L**

Reuse existing code so that is prints letters in reverse order.

The STL Iterators way

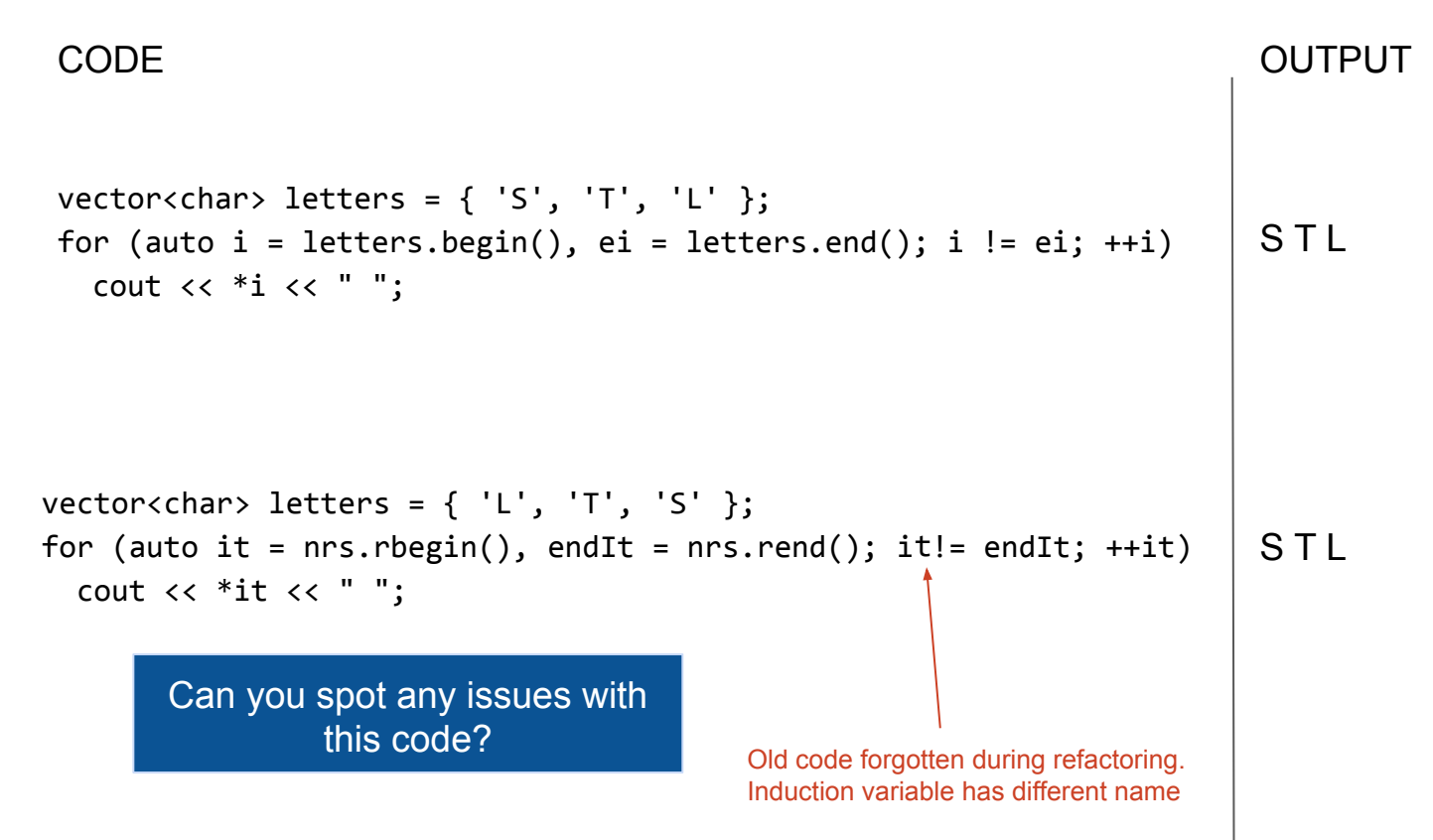

Reuse existing code so that is prints letters in reverse order.

The range-for way

```
vector<char> letters = \{ 'S', 'T', 'L' \};
for (auto letter : letters)
   cout << letter << " ";
```

```
vector<char> letters = \{ 'L', 'T', 'S' \};
for (auto letter : reverse(letters))
   cout << letter << " ";
```
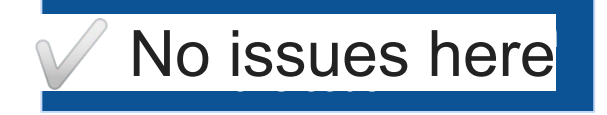

CODE And the contract of the contract of the contract of the contract of the contract of the contract of the contract of the contract of the contract of the contract of the contract of the contract of the contract of the c

**S T L**

**S T L**

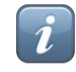

# **Iterate a collection in reverse order**

std::vector<int> values;

**C** style:

```
for (int i = values.size() - 1; i >= 0; --i)
   cout << values[i] << endl;
```
### **C++98:**

for(vector<int>::reverse iterator it = v.rbegin(); it != v.rend(); ++it) { … }

**STL** + Lambdas:

for each( values.rbegin()), values.rend(), [](const string & val) { cout  $\lt\lt$  val  $\lt\lt$  endl; } );

**Modern C++** range-for, using *iterator adapter*:

for ( auto & val : **reverse**(values) ) { cout << val << endl; }

# **Iterate a collection in reverse order C++ 20**

**C++ 20** ranges coming *soon* to your compiler of choice:

```
for (auto & val : ranges::reverse view(values))
\{ cout << val << endl;
 }
```
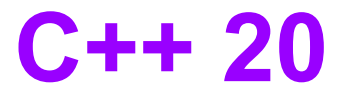

### **C++ 20** ranges are a *major* feature to the language

Here's *a peek of what they enable:*

```
vector<int> ints { 0, 1, 2, 3, 4, 5};
auto isEven = [](int i) { return i % 2 == 0; };
auto toSquare = [](int i) { return i * i; };
for (int i : ints | views::filter(isEven) | views::transform(toSquare)) 
{
  std::cout \lt\lt i \lt\lt' '';
}
```
### PRINTS: **0 4 8**

## **Iterator Adaptors**

```
Iterate a collection in reverse order
```

```
namespace detail
{
   template <typename T>
  struct reversion wrapper
\{ T & mContainer; 
   };
}
/**
  * Helper function that constructs 
  * the appropriate iterator type based on ADL.
  */
template <typename T>
detail::reversion_wrapper<T> reverse(T && aContainer) 
{ 
   return { aContainer }; 
}
```
## **Iterator Adaptors**

### **Iterate a collection in reverse order**

```
namespace std
{
   template <typename T>
  auto begin(detail::reversion wrapper<T> aRwrapper)
\{ return rbegin(aRwrapper.mContainer);
 }
   template <typename T>
  auto end (detail::reversion wrapper<T> aRwrapper)
\{ return rend(aRwrapper.mContainer);
 }
```
}

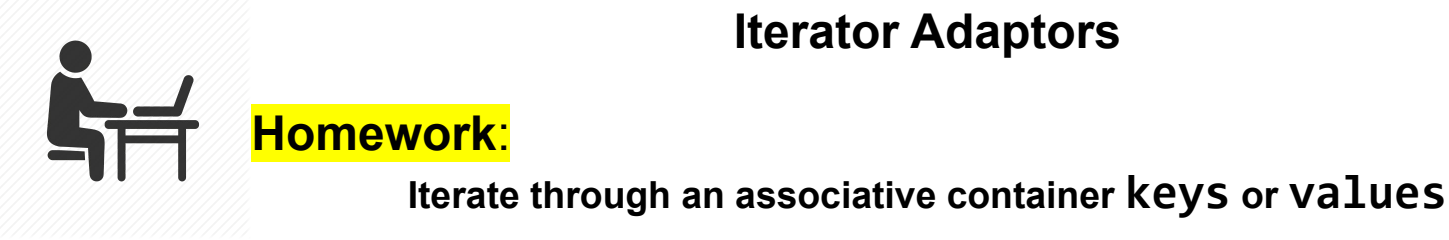

# **Iterator Adaptors**

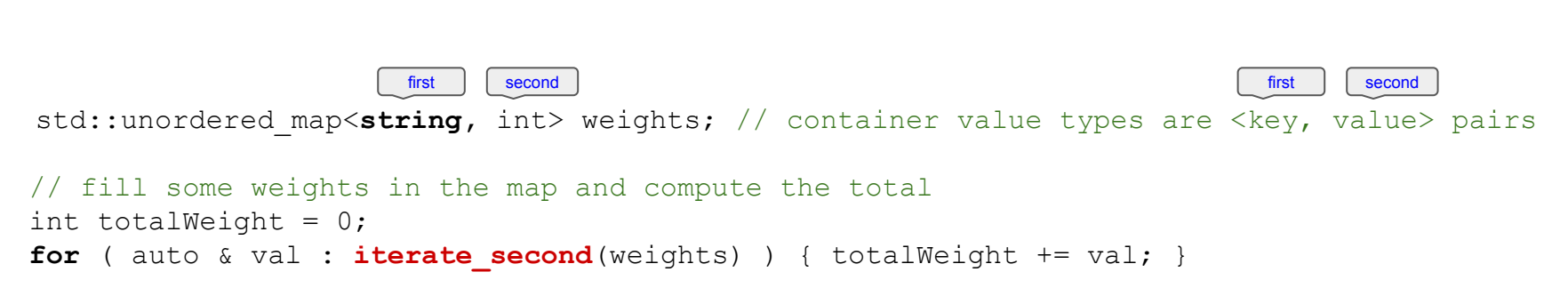

 Using the same technique shown for **reverse()** iteration adaptor, implement this helpful **iterate\_second()** adaptor.

 Can you replace the *range-for* with an STL algorithm ? <https://en.cppreference.com/w/cpp/algorithm>

 **Email solutions to: open4tech@caphyon.com**

## **Function Objects Basics**

```
template<class InputIt, class UnaryFunction>
void std::for_each( InputIt first, InputIt last, UnaryFunction func )
{
  for(; first != last; ++first)
     func( *first );
}
struct Printer // our custom functor for console output
{
   void operator()(const std::string & str)
   {
    std::cout << str << std::endl;
 }
};
std::vector<std::string> vec = { "STL", "function", "objects", "rule" };
std::for_each(vec.begin(), vec.end(), Printer());
```
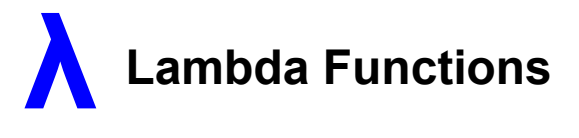

```
struct Printer // our custom functor for console output
{
  void operator()(const string & str)
   {
     cout << str << endl;
 }
};
std::vector<string> vec = { "STL", "function", "objects", "rule" };
```

```
std::for_each(vec.begin(), vec.end(), Printer());
```

```
// using a lambda
std:: for each(vec.begin(), vec.end(),
                [ (const string & str) { \frac{1}{2} cout \leq str \leq endl; \} ;
```
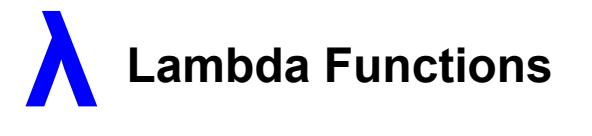

- $[$  *capture-list*  $]$  ( *params* ) mutable<sub>(optional)</sub> -> *ret* { *body* }
- **[** *capture-list* **] (** *params* **) ->** *ret* **{** *body* **}**
- **[** *capture-list* **] (** *params* **) {** *body* **}**

```
[ capture-list ] { body }
```
Capture list can be passed as follows :

- **[a, &b]** where **a** is captured by *value* and **b** is captured by *reference*.
- **[this]** captures the **this** [pointer](http://en.cppreference.com/w/cpp/language/this) by *value*
- **[&]** captures all [automatic](http://en.cppreference.com/w/cpp/language/storage_duration) variables [used](http://en.cppreference.com/w/cpp/language/definition#ODR-use) in the body of the lambda by *reference*
- **[=]** captures all [automatic](http://en.cppreference.com/w/cpp/language/storage_duration) variables **[used](http://en.cppreference.com/w/cpp/language/definition#ODR-use)** in the body of the lambda by *value*
- **[]** captures *nothing*

# **Anatomy of A Lambda**

# Lambdas  $==$  Functors

# $[$  captures  $]$  (params) -> ret { statements; }

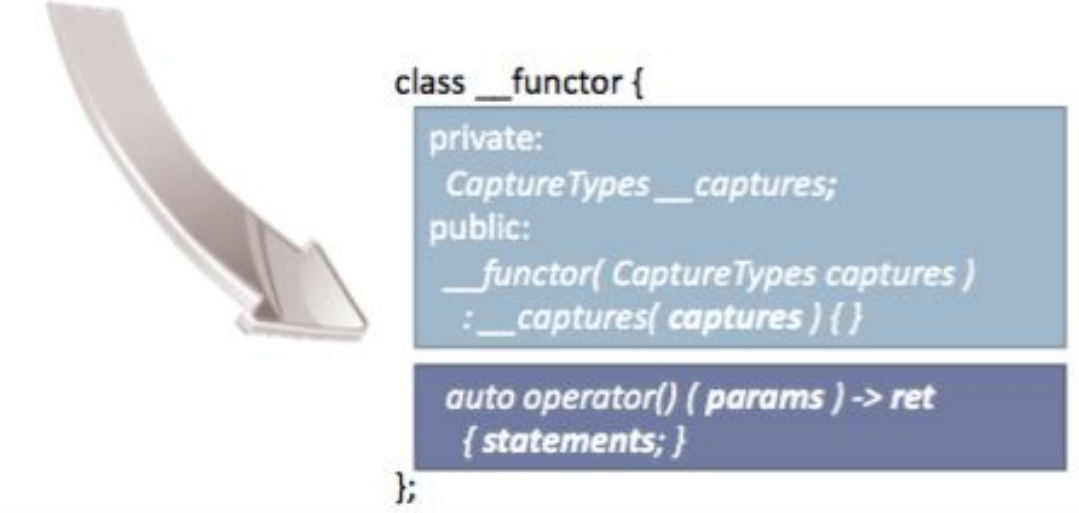

credit: Herb Sutter - "*Lambdas, Lambdas Everywhere"* <https://www.youtube.com/watch?v=rcgRY7sOA58>

# **Anatomy of A Lambda**

Capture Example

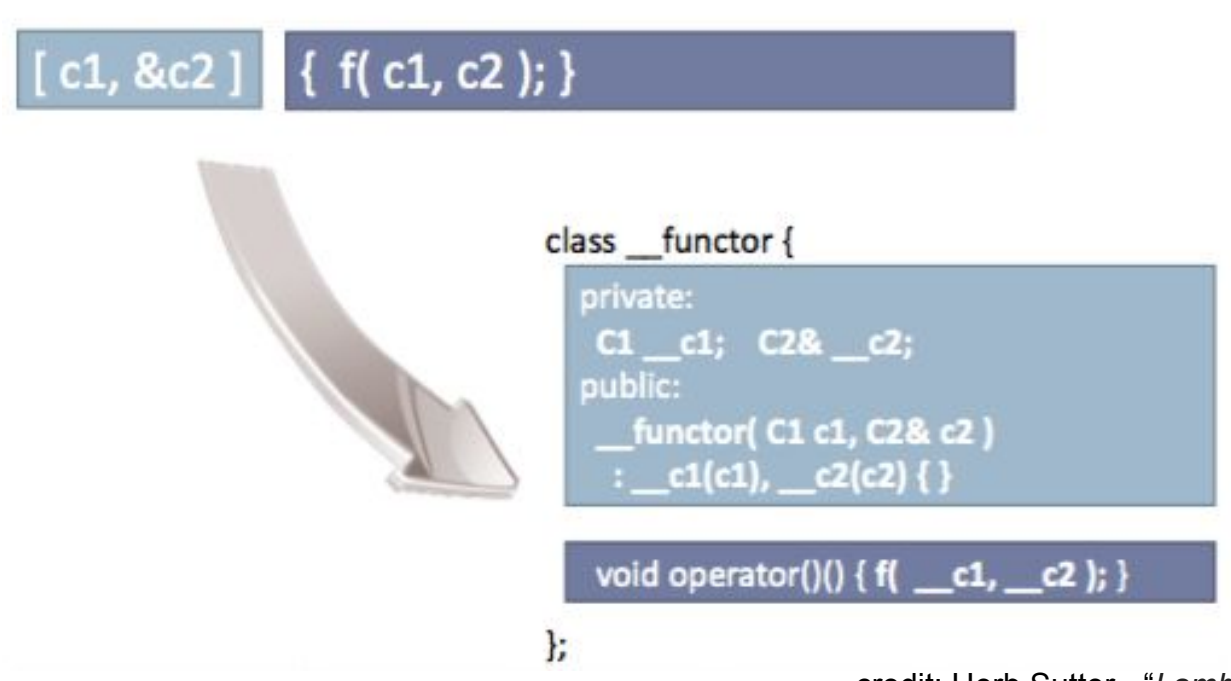

credit: Herb Sutter - "*Lambdas, Lambdas Everywhere"* <https://www.youtube.com/watch?v=rcgRY7sOA58>

# **Anatomy of A Lambda**

Parameter Example

# (P1 p1, const P2& p2) { f(p1, p2); }

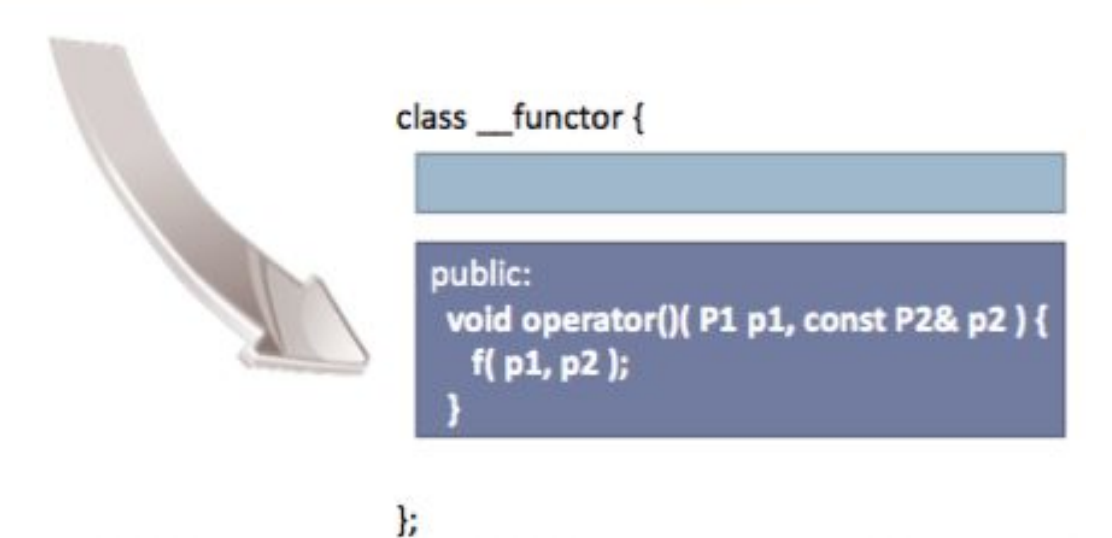

credit: Herb Sutter - "*Lambdas, Lambdas Everywhere"* <https://www.youtube.com/watch?v=rcgRY7sOA58>

# **Lambda Functions**

std::**list**<Person> members = {...}; unsigned int minAge = GetMinimumAge(); members.**remove\_if**( **[minAge]**(const Person & p) { return p.age < **minAge**; } );

# **Lambda Functions**

```
std::list<Person> members = {...};
unsigned int minAge = GetMinimumAge();
members.remove_if( [minAge](const Person & p) { return p.age < minAge; } );
// compiler generated code:
struct Lambda_247
{
   Lambda_247(unsigned int _minAge) : minAge(_minAge) {}
   bool operator()(const Person & p) { return p.age < minAge; }
   unsigned int minAge;
};
```
[https://cppinsights.io](https://cppinsights.io/lnk?code=I2luY2x1ZGUgPGNzdGRpbz4KI2luY2x1ZGUgPGxpc3Q+CgpzdHJ1Y3QgUGVyc29uCnsKICB1bnNpZ25lZCBpbnQgYWdle307Cn07CgppbnQgR2V0TWluaW11bUFnZSgpIHsgcmV0dXJuIDE4OyB9CgppbnQgbWFpbigpCnsKICBzdGQ6Omxpc3Q8UGVyc29uPiBtZW1iZXJzID0gewogICAgICAgICAgICAgICAgICAgICAgICAgICAgICAgUGVyc29uezZ9LAogICAgICAgICAgICAgICAgICAgICAgICAgICAgICAgUGVyc29uezI0fSwKICAgICAgICAgICAgICAgICAgICAgICAgICAgICAgIFBlcnNvbnsxOH0sCiAgICAgICAgICAgICAgICAgICAgICAgICAgICAgICBQZXJzb257MzZ9CiAgICAgICAgICAgICAgICAgICAgICAgICAgICAgIH07CiAgdW5zaWduZWQgaW50IG1pbkFnZSA9IEdldE1pbmltdW1BZ2UoKTsgCiAgbWVtYmVycy5yZW1vdmVfaWYoIFttaW5BZ2VdKGNvbnN0IFBlcnNvbiAmIHApIHsgcmV0dXJuIHAuYWdlIDwgbWluQWdlOyB9ICk7Cn0K&std=cpp17&rev=1.0)

members.**remove\_if**( **Lambda\_247(**minAge**)** );

## **Prefer Function Objects or Lambdas to Free Functions**

```
vector\langle \text{int} \rangle v = { ... };
```

```
bool GreaterInt(int i1, int i2) { return i1 > i2; }
```
sort(v.begin(), v.end(), **GreaterInt**); // pass function pointer

```
sort(v.begin(), v.end(), greater<>());
```

```
sort(v.begin(), v.end(), [](int i1, int i2) { return i1 > i2; });
```
# **WHY ?**

### Function Objects and Lambdas leverage **operator() inlining** vs. indirect **function call** through a *function pointer*

*This is the main reason std::sort() outperforms qsort() from C-runtime by at least 500% in typical scenarios, on large collections.* 

# **STL Algorithms - Principles and Practice**

*"Prefer algorithm calls to hand-written loops."*

*Scott Meyers, "Effective STL"*

**Why prefer to use (STL) algorithms?**

 **Goal: No Raw Loops {}**

*Sean Parent - C++ Seasoning, 2013*

Whenever you want to write a **for/while** loop:

$$
for(int i = 0; i < v.size(); ++i) { ... }
$$

# **Put the Mouse Down and Step Away from the Keyboard !**

Burk Hufnagel

# **Why prefer to use (STL) algorithms?**

## *Correctness*

Fewer opportunities to write bugs like:

- iterator invalidation
- copy/paste bugs
- iterator range bugs
- loop continuations or early loop breaks
- guaranteeing loop invariants
- issues with algorithm logic

**Code is a liability**: maintenance, people, knowledge, dependencies, sharing, etc.

**More code** => more bugs, more test units, more maintenance, more documentation

# **Why prefer to use (STL) algorithms?**

# *Code Clarity*

- Algorithm **names** say what they do.
- Raw "for" loops don't (without reading/understanding the whole body).
- We get to program at a higher level of **abstraction** by using well-known **verbs** (find, sort, remove, count, transform).
- A piece of code is **read** many more times than it's **modified**.
- **Maintenance** of a piece of code is greatly helped if all future programmers

understand (with confidence) what that code does.
# **Is simplicity a good goal ?**

- Simpler code is more **readable** code
- Unsurprising code is more **maintainable** code
- Code that moves complexity to **abstractions** often has **less bugs**
	- corner cases get covered by the **library** writer
	- **RAII** ensures nothing is forgotten
- Compilers and libraries are often much better than you (**optimizing**)
	- they're quaranteed to be better than someone who's not measuring

Kate Gregory, *"It's Complicated"*, Meeting C++ 2017

## **What does it mean for code to be simple ?**

- Easy to **read**
- Understandable and **expressive**
- Usually, **shorter** means simpler (but not always)
- **Idioms** can be simpler than they first appear (because they are recognized)

Kate Gregory, *"It's Complicated"*, Meeting C++ 2017

# **Simplicity is Not Just for Beginners**

#### ● Requires **knowledge**

- language / syntax
- idioms
- what can go wrong
- what might change some day
- Simplicity is an act of **generosity**
	- to others
	- to future you
- Not about **leaving out**
	- *○ meaningful names*
	- error handling
	- testing
	- documentation

## **Why prefer to use (STL) algorithms?**

### *Modern C++* (ISO 14/17/20 standards)

- Modern C++ adds more useful algorithms to the STL library.
- Makes existing algorithms much easier to use due to simplified language syntax and lambda functions (closures).

```
for(vector<string>::iterator it = v.begin(); it != v.end(); ++it) { ... }
```

```
for (auto it = v.begin(); it != v.end(); ++it) { ... }
```

```
for (auto it = v.begin(), end = v.end(); it != end; ++it) { ... }
```

```
std::for_each(v.begin(), v.end(), [](const auto & val) { … });
```

```
for(const auto & val : v) { … }
```
# **Why prefer to use (STL) algorithms?**

*Performance / Efficiency* What's the difference?

- Vendor implementations are highly **tuned** (most of the time).
- Avoid some unnecessary temporary copies (leverage **move** operations for objects).
- Function helpers and functors are **inlined** away (no abstraction penalty).
- Compiler optimizers can do a better job without worrying about **pointer aliasing** (auto-vectorization, auto-parallelization, loop unrolling, dependency checking, etc.).

# The difference between **Efficiency** and **Performance**

Why do we care ?

Because: *"Software is getting slower more rapidly than hardware becomes faster."*

#### **"A Plea for Lean Software**" - **Niklaus Wirth**

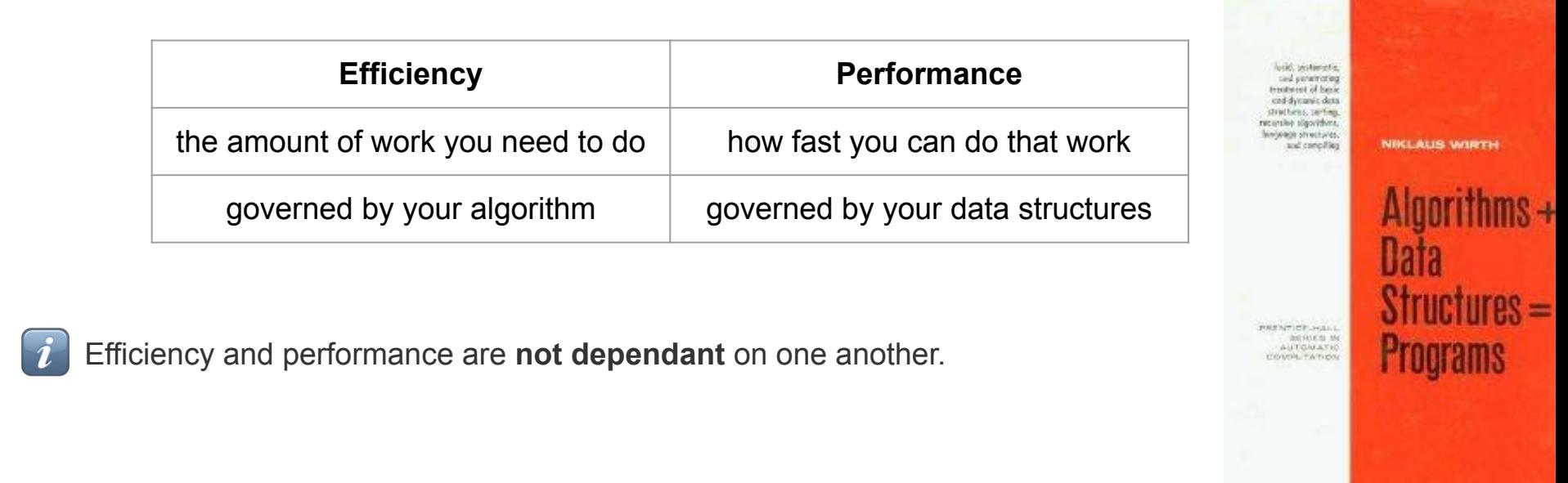

# **Optimization**

Strategy:

- 1. **Identification**: profile the application and identify the worst performing parts.
- 2. **Comprehension**: understand what the code is trying to achieve and why it is slow.
- 3. **Iteration**: change the code based on step 2 and then re-profile; repeat until fast enough.

Very often, code becomes a bottleneck for one of four reasons:

• It's being called too often.

Don't trust your instinct.

Always Benchmark !

- It's a bad choice of algorithm:  $O(n^2)$  vs  $O(n)$ , for example.
- It's doing unnecessary work or it is doing necessary work too frequently.
- The data is bad: either too much data or the layout and access patterns are bad.

# **Open4Tech Summer School 2020**

C++17/20 STL<Essentials> Code gold, not trash **RESTful APIs** 

TikTok hand challenge recognition using Javascript **Web Development Basics** Processing web data with XML and XSLT

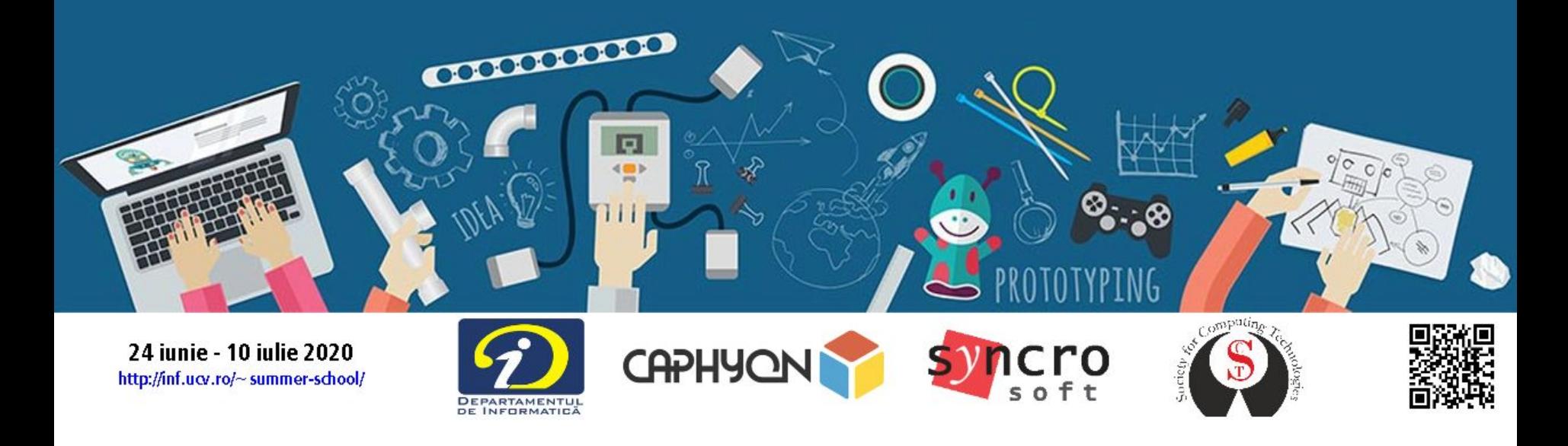

# **Open4Tech Summer School 2020**

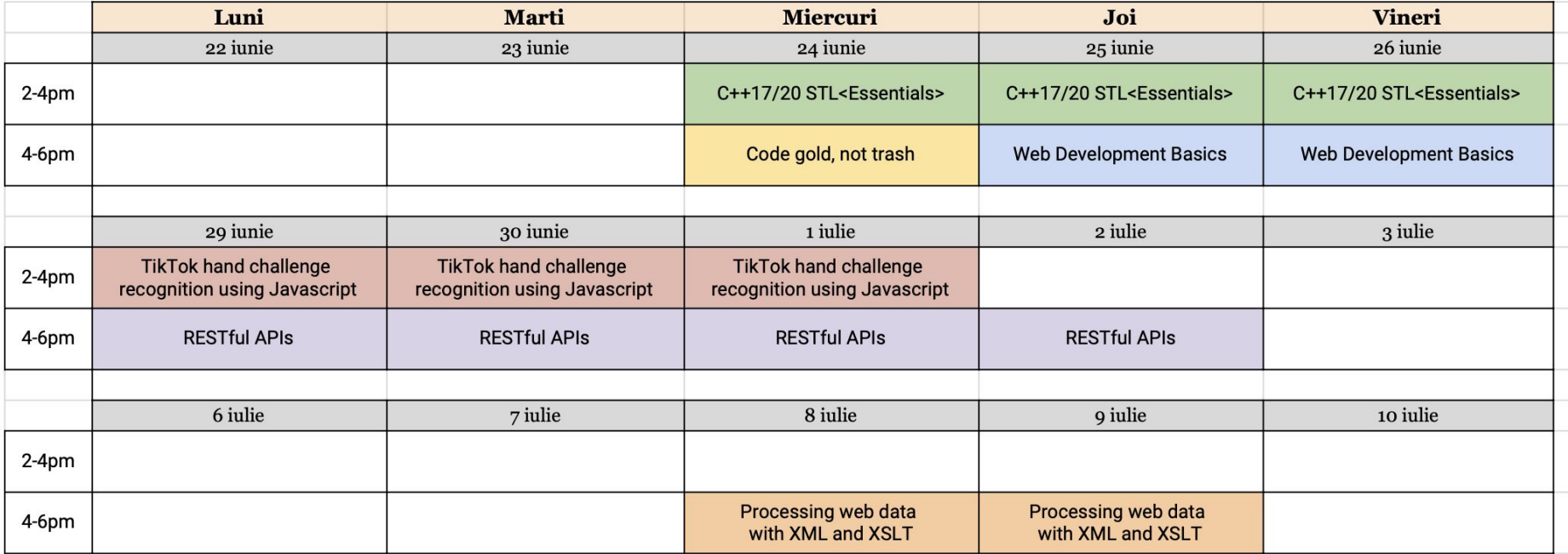

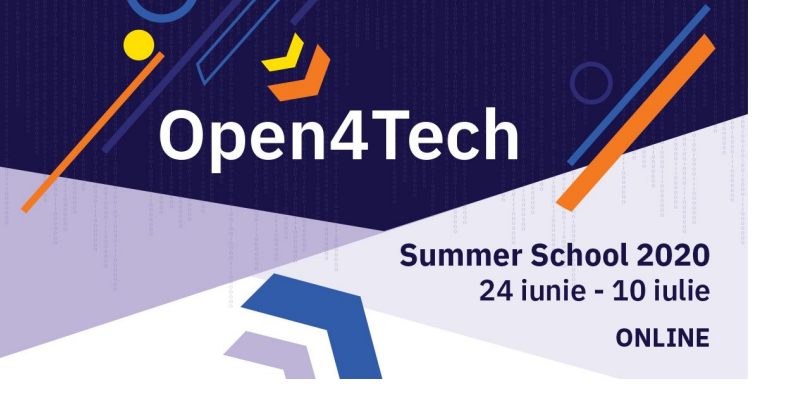

# **C++17/20 STL<Essentials>**

# **Victor Ciura** - Technical Lead

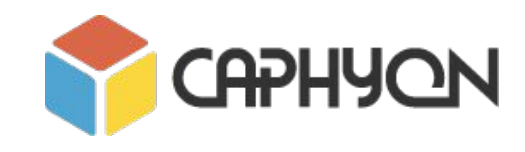

<http://inf.ucv.ro/~summer-school/>

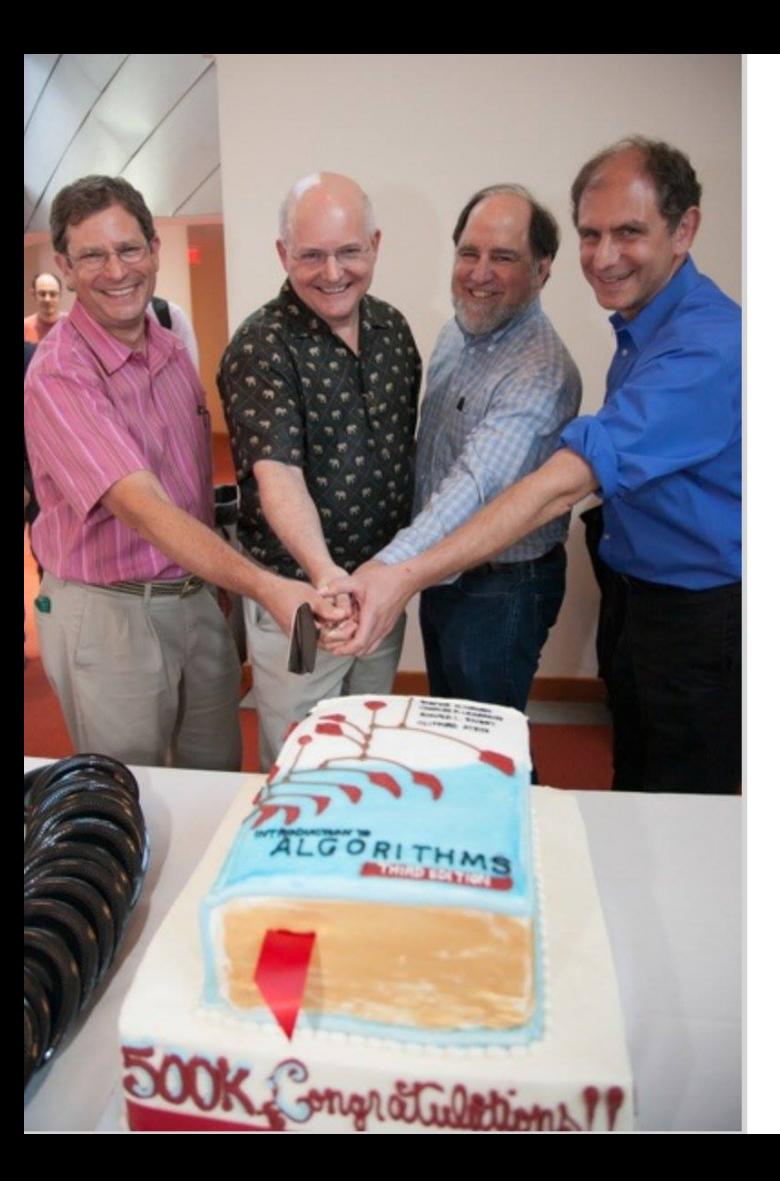

# *Introduction to Algorithms*

**Thomas H. Cormen Charles E. Leiserson Ronald L. Rivest Clifford Stein** 

**March, 1990**

# **A classic, priceless book 30 years after publication**

**[https://www.amazon.co.uk/Introduction-Algorithms](https://www.amazon.co.uk/Introduction-Algorithms-Thomas-H-Cormen/dp/0262033844/)**

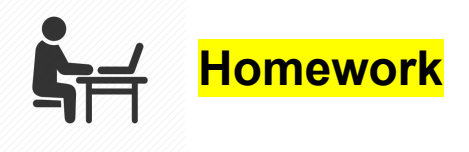

# **Fun with squares<sup>2</sup>**

# ⚠ **A deceptively simple problem**

"You have a vector of integers sorted in non-decreasing order; compute the squares of each number, also in sorted non-decreasing order."

```
-5 -2 0 6 8 => 0 4 25 36 64
```
A *naive* solution:

```
for (auto & e : vec)
  e^* = e;
std::sort(begin(vec), end(vec));
```
- Can you implement a solution avoiding the **cost of sorting** ?
- Explore **in-place** solutions (like the naive one), as well as using a **separate** vector for the result
- Can you trade **space** for **speed** in this example ?
- What STL **algorithms** can you identify as useful here ?
- Can you find a solution that is **linear** or *better* ?
- **Tip:** take advantage of all the **constraints** of the problem and the initial conditions

#### **Email solutions to open4tech@caphyon.com**

#### **STL and Its Design Principles Recap<T>**

*Generic Programming*

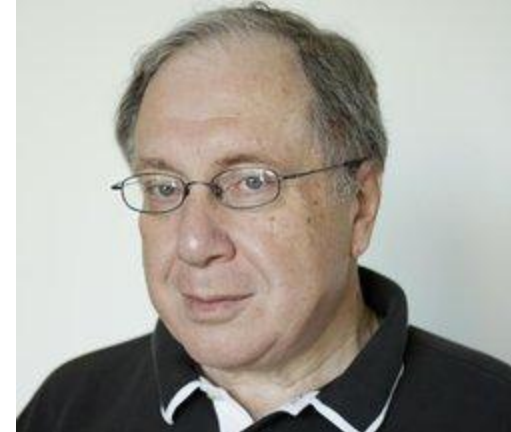

- algorithms are associated with a **set of common properties** Eg. op  $\{ +, *, \text{ min}, \text{ max} \}$  => associative operations => reorder operands => parallelize + reduction (std::accumulate)
- find the most general representation of algorithms (**abstraction**)
- exists a **generic algorithm** behind every WHILE or FOR loop
- natural extension of 4,000 years of **mathematics**

**Alexander Stepanov** (2002),

# **Generic Programming Drawbacks**

- abstraction penalty
- implementation in the interface
- early binding
- horrible error messages (*no formal specification* of interfaces, **yet**)
- duck typing
- algorithm could work on some data types, but fail to work/compile on some other new data structures (different iterator category, no copy semantics, etc)

We need to fully specify **requirements** on algorithm types => **Concepts**

## **Named Requirements**

Some examples from **STL**:

- **[DefaultConstructible,](http://en.cppreference.com/w/cpp/concept/DefaultConstructible) [MoveConstructible,](http://en.cppreference.com/w/cpp/concept/MoveConstructible) [CopyConstructible](http://en.cppreference.com/w/cpp/concept/CopyConstructible)**
- **- [MoveAssignable,](http://en.cppreference.com/w/cpp/concept/MoveAssignable) [CopyAssignable,](http://en.cppreference.com/w/cpp/concept/CopyAssignable)**
- **- [Destructible](http://en.cppreference.com/w/cpp/concept/Destructible)**
- **- [EqualityComparable,](http://en.cppreference.com/w/cpp/concept/EqualityComparable) [LessThanComparable](http://en.cppreference.com/w/cpp/concept/LessThanComparable)**
- **- [Predicate,](http://en.cppreference.com/w/cpp/concept/Predicate) [BinaryPredicate](http://en.cppreference.com/w/cpp/concept/BinaryPredicate)**
- **- [Compare](http://en.cppreference.com/w/cpp/concept/Compare)**
- **- [FunctionObject](http://en.cppreference.com/w/cpp/concept/FunctionObject)**
- **- [Container](http://en.cppreference.com/w/cpp/concept/Container)[,](http://en.cppreference.com/w/cpp/concept/ReversibleContainer) [SequenceContainer,](http://en.cppreference.com/w/cpp/concept/SequenceContainer) [ContiguousContainer,](http://en.cppreference.com/mwiki/index.php?title=cpp/concept/ContiguousContainer&action=edit&redlink=1) [AssociativeContainer](http://en.cppreference.com/w/cpp/concept/AssociativeContainer)**
- **- [Iterator](http://en.cppreference.com/w/cpp/concept/Iterator)**
	- **- [InputIterator,](http://en.cppreference.com/w/cpp/concept/InputIterator) [OutputIterator](http://en.cppreference.com/w/cpp/concept/OutputIterator)**
	- **- [ForwardIterator,](http://en.cppreference.com/w/cpp/concept/ForwardIterator) [BidirectionalIterator,](http://en.cppreference.com/w/cpp/concept/BidirectionalIterator) [RandomAccessIterator](http://en.cppreference.com/w/cpp/concept/RandomAccessIterator)**

[https://en.cppreference.com/w/cpp/named\\_req](https://en.cppreference.com/w/cpp/named_req)

# **Named Requirements**

Named requirements are used in the normative text of the C++ standard to define the expectations of the standard library.

Some of these requirements were formalized in **C++20** using **concepts**.

If you're not using C++20 yet, the burden is on YOU to ensure that library templates are instantiated with template arguments that satisfy these requirements.

[https://en.cppreference.com/w/cpp/named\\_req](https://en.cppreference.com/w/cpp/named_req)

# **What Is A Concept, Anyway ?**

Formal specification of concepts makes it possible to **verify** that template arguments satisfy the expectations of a template or function during overload resolution and template specialization (requirements).

Each concept is a **predicate**, evaluated at *compile time*, and becomes a part of the interface of a template where it is used as a constraint.

# **C++20**

# **What Is A Concept, Anyway ?**

## The whole STL has been **conceptified**, starting with C++20

template< class InputIt, class UnaryPredicate > constexpr bool any of( InputIt first, InputIt last, UnaryPredicate pred );

std::ranges::

```
template< std::input_iterator I, std::sentinel_for<I> S,
           class Proj = std::identity,
          std::indirect unary predicate<std::projected<I, Proj>> Pred >
constexpr bool any of( I first, S last, Pred pred, Proj proj = \{\});
                                                                             constraints
```
<https://en.cppreference.com/w/cpp/language/constraints>

# **C++20**

# **What's the Practical Upside ?**

**If I'm not a library writer**  $\circledR$ , **Why Do I Care ?**

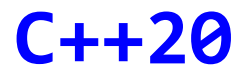

# **What's the Practical Upside ?**

# **Using STL algorithms & data structures**

# **Designing & exposing your own vocabulary types (interfaces, APIs)**

Why is this one special ? Because ~50 STL facilities (algorithms & data structures) expect a *Compare* type.

template< class RandomIt, class **Compare** > void **sort**( RandomIt first, RandomIt last, **Compare** comp );

Concept relations:

**Compare** *<< BinaryPredicate << Predicate << FunctionObject << Callable*

What are the *requirements* for a Compare type ?

**Compare** *<< BinaryPredicate << Predicate << FunctionObject << Callable*

bool comp(\*iter1, \*iter2);

But what kind of **ordering** relationship is needed for the *elements* of the collection ?

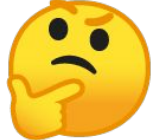

[https://en.cppreference.com/w/cpp/named\\_req/Compare](https://en.cppreference.com/w/cpp/named_req/Compare)

But what kind of *ordering* relationship is needed

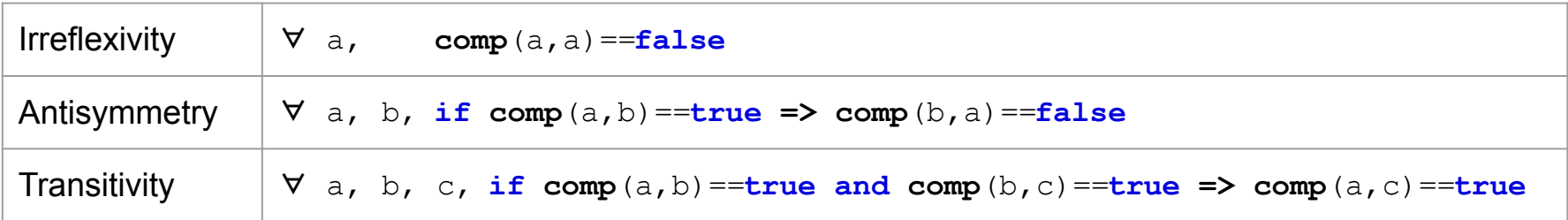

```
vector \langlestring > v = \{ \ldots \};
sort(v.begin(), v.end());
sort(v.begin(), v.end(), less<>());
sort(v.begin(), v.end(), [](const string & s1, const string & s2)
{
   return s1 < s2;
});
sort(v.begin(), v.end(), [](const string & s1, const string & s2)
{
   return stricmp(s1.c_str(), s2.c_str()) < 0;
});
```

```
struct Point { int x; int y; };
vector<Point> v = \{ ... \};
sort(v.begin(), v.end(), [](const Point & p1, 
                               const Point & p2)
{
   return (p1.x < p2.x) && (p1.y < p2.y);
});
```
Is this a good *Compare* predicate for 2D points ?

*Definition:* **if**  $comp(a, b) == false$  &&  $comp(b, a) == false$ => **a** and **b** are **equivalent**

Let { P1, P2, P3 }  $x1 < x2; y1 > y2;$  $x1 < x3; y1 > y3;$  $x2 < x3; y2 < y3;$ 

# P1 41  $y_3$  $y_2$  $X_{2}$  $X<sub>1</sub>$  $Y2$

#### **=>**

P2 and P1 are unordered (P2 **?**P1) **comp**(P2,P1)==**false** && **comp**(P1,P2)==**false** P1 and P3 are unordered (P1 **?**P3) **comp**(P1,P3)==**false** && **comp**(P3,P1)==**false** P2 and P3 are ordered (P2 **<**P3) **comp**(P2,P3)==**true** && **comp**(P3,P2)==**false**

#### **=>**

P2 is **equivalent** to P1 P1 is **equivalent** to P3 P2 is **less than** P3

*Partial ordering* relationship is not enough :(

**Compare** needs a **stronger** constraint

**Strict weak ordering** = *Partial ordering* + **Transitivity of Equivalence**

where:

equiv(a,b) :  $comp(a,b) = false$  &&  $comp(b,a) = false$ 

# *Strict weak ordering*

*Partial ordering* relationship: *Irreflexivity* + *Antisymmetry* + *Transitivity*

*Strict weak ordering* relationship: *Partial ordering* + *Transitivity of Equivalence*

*Total ordering* relationship: *Strict weak ordering* + **equivalence** must be the same as **equality**

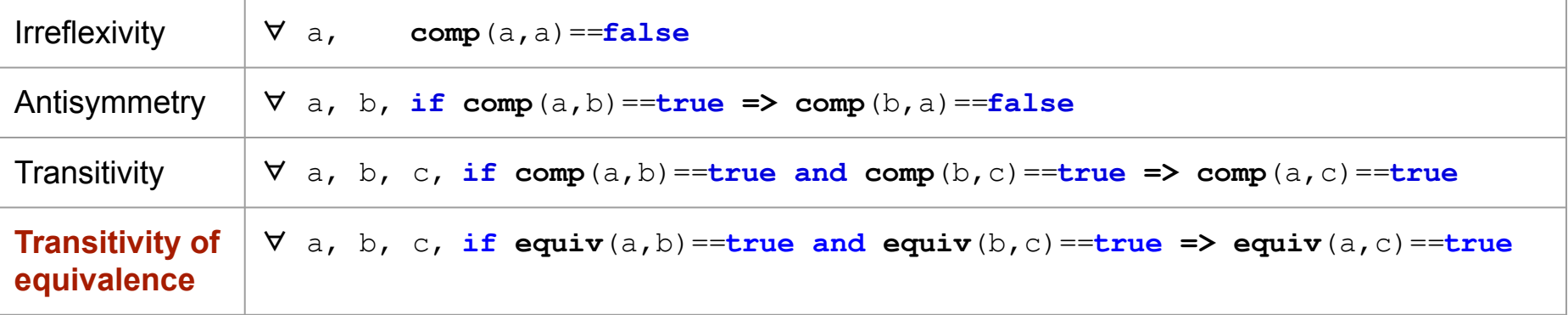

where: equiv(a,b) :  $comp(a,b) = false$  &&  $comp(b,a) = false$ 

[https://en.wikipedia.org/wiki/Weak\\_ordering#Strict\\_weak\\_orderings](https://en.wikipedia.org/wiki/Weak_ordering#Strict_weak_orderings)

```
struct Point { int x; int y; };
vector<Point> v = \{ ... \};
sort(v.begin(), v.end(), [](const Point & p1, 
                               const Point & p2)
{
   return (p1.x * p1.x + p1.y * p1.y) <
          (p2.x * p2.x + p2.y * p2.y);
});
```
Is this a good Compare predicate for 2D points ?

```
struct Point { int x; int y; };
vector<Point> v = \{ ... \};
sort(v.begin(), v.end(), [](const Point & p1, 
                               const Point & p2)
{
   if (p1.x < p2.x) return true;
   if (p2.x < p1.x) return false;
   return p1.y < p2.y;
});
```
Is this a good Compare predicate for 2D points ?

The general idea is to pick an **order** in which to compare *elements/parts* of the object. (in our example we first compared by **x** coordinate, and then by **y** coordinate for equivalent **x**)

This strategy is analogous to how a **dictionary** works, so it is often called *"dictionary order"*, or *"lexicographical order"*.

The STL implements dictionary ordering in at least three places:

**std::pair<T, U>** - defines the six comparison operators in terms of the corresponding operators of the pair's components

**std::tuple< ... Types>** - generalization of pair

**std::lexicographical\_compare()** algorithm

- Two ranges are compared element by element
- The first mismatching element defines which range is lexicographically *less* or *greater* than the other

● ...

*Compare*

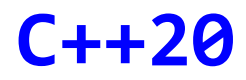

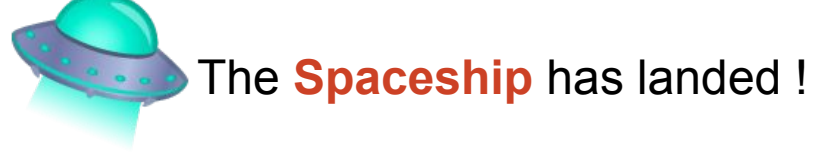

# operator <=>

- Consistent comparison
- Relationship strength (comparison category traits):
	- strong\_ordering
	- weak\_ordering
	- partial\_ordering
	- strong\_equality
	- weak\_equality
- STL implementation for containers & utility classes
- **Examples**

Jonathan Müller "Using  $C++20$ 's Three-way Comparison  $\lt=>$ " <https://www.youtube.com/watch?v=8jNXy3K2Wpk>

# **STL Algorithms - Principles and Practice**

*"Show me the code"*

### **A common task...**

## *Remove elements matching a predicate.*

Given:

$$
std::vectorint > v = { 1, 2, 3, 4, 5, 6, 7 };
$$

How do we remove all **even** numbers ?

**A common task...**

*Remove elements matching a predicate.*

<https://en.cppreference.com/w/cpp/container/vector/erase>

iterator vector::erase(const\_iterator first, const\_iterator last);

<https://en.cppreference.com/w/cpp/algorithm/remove>

template< class ForwardIt, class UnaryPredicate > ForwardIt std::remove\_if(ForwardIt first, ForwardIt last, UnaryPredicate p);

### **Erase-Remove Idiom**

```
std::vector<sub>></sub>int> v = { 1, 2, 3, 4, 5, 6, 7 };v.erase( std::remove_if(v.begin(), v.end(),
                          [ ] (int i) { return (i & 1) == 0; } v.end() );
```
How do you think this works ?

"remove if() moves all the elements you want to remove to the **end** of the vector, then the erase gets rid of them."

**v = { 1, 3, 5, 7, 2, 4, 6 } WRONG !**

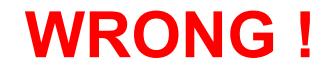
#### **Erase-Remove Idiom**

```
std::vector<sub>></sub>int> v = { 1, 2, 3, 4, 5, 6, 7 };v.erase( std::remove_if(v.begin(), v.end(),
                          [ ] (int i) { return (i & 1) == 0; } v.end() );
```
This **isn't** what std::remove\_if() does !

If it did that – which is *more work* than it does – it would in fact be std::**partition()**.

What std::remove() does is move the elements that **won't** be removed **to the beginning**.

#### **Erase-Remove Idiom**

```
std::vector<sub>></sub>int> v = { 1, 2, 3, 4, 5, 6, 7 };v.erase( std::remove_if(v.begin(), v.end(),
                            \overline{1} (int i) { return (i & 1) == 0; }),
            v.end() );
```
What about the elements at the **end** of the vector ?

#### **GARBAGE !**

They get *overwritten* in the process of std:: **remove()** algorithm.

```
Before erase() is called: v = { 1, 3, 5, 7, 5, 6, 7 }
```
where the *iterator* returned by remove if() points

#### **Prefer Member Functions To Similarly Named Algorithms**

The following member functions are available for *associative containers*:

- .count()
- .find()
- .equal range()
- .lower bound() // only for ordered containers
- .upper bound() // only for ordered containers

The following member functions are available for **std:: list** 

- .remove() .remove if()
- .unique()
- .sort()
- .merge()
- .reverse()

These member functions are always **faster** than their similarly named generic algorithms.

Why? They can leverage the *implementation details* of the underlying data structure.

#### **Prefer Member Functions To Similarly Named Algorithms**

#### **std::list<>** specific algorithms

**std::sort()** doesn't work on lists (Why ?) => call **.sort()** member function

**.remove()** and **.remove\_if()** don't need to use the **erase/remove idiom**. They directly remove matching elements from the list.

**. remove ()** and **. remove if()** are more efficient than the generic algorithms, because they just relink nodes with the need to copy or move elements.

#### **Prefer Member Functions To Similarly Named Algorithms**

```
std::set\langlestring> s = \{ \ldots \}; // 1 million elements
```

```
auto it = std::find(s.\text{begin}(), s.\text{end}(), "stl");if (it != s.end()) \{... \}// worst case: 1 million comparisons
// average: ½ million comparisons
```

```
auto it = s.find('stl'');
if (it != s.end()) \{... \}// worst case: 40 comparisons
// average: 20 comparisons
```
### **Why ?**

#### **Don't Trust Your Intuition: Always Benchmark !**

```
static void StdFind(benchmark::State & state) 
{
   std::set<std::string> items;
  for (int i = COUNT ELEM; i \ge 0; -i)
     items.insert("string #" + std::to_string(i));
   // Code before the loop is not measured
   for (auto _ : state) 
 {
     auto it = std::find(items.begin(), items.end(), "STL");
     if (it != items.end()) 
       std::cout << "Found: " << *it << std::endl;
 }
}
BENCHMARK(StdFind);
                                                                 static void SetFind(benchmark::State & state) 
                                                                  {
                                                                    std::set<std::string> items;
                                                                   for (int i = COUNT ELEM; i \ge 0; -i)
                                                                      items.insert("string #" + std::to_string(i));
                                                                    // Code before the loop is not measured
                                                                    for (auto _ : state) 
                                                                   {
                                                                      auto it = items.find("STL");
                                                                      if (it != items.end()) 
                                                                         std::cout << "Found: " << *it << std::endl;
                                                                    }
                                                                  }
                                                                 BENCHMARK(SetFind);
```
[http://quick-bench.com](http://quick-bench.com/d0kczl59jc0_4Mh7Gz_yKrs0-0E)

Try increasing values for **COUNT ELEM : 500 >>> 500'000** >>> ...

#### **Don't Trust Your Intuition: Always Benchmark !**

```
static void ListFind(benchmark::State & state) 
{
   std::list<std::string> items;
  for (int i = COUNT ELEM; i \ge 0; -i)
    items.push back("string #" + std::to string(i));
   // Code before the loop is not measured
  for (auto : state)
 {
     auto it = std::find(items.begin(), items.end(), "STL");
     if (it != items.end()) 
       std::cout << "Found: " << *it << std::endl;
 }
}
BENCHMARK(ListFind);
                                                              static void VectorFind(benchmark::State & state) 
                                                              {
                                                                std::vector<std::string> items;
                                                               for (int i = COUNT ELEM; i \ge 0; -i)
                                                                   items.push_back("string #" + std::to_string(i));
                                                                // Code before the loop is not measured
                                                                for (auto _ : state) 
                                                               {
                                                                   auto it = std::find(items.begin(), items.end(), "STL");
                                                                  if (it != items.end()) 
                                                                     std::cout << "Found: " << *it << std::endl;
                                                               }
                                                              }
                                                             BENCHMARK(VectorFind);
```
[http://quick-bench.com](http://quick-bench.com/U2yyY7YBqg3nsrzDIo_UIGANjPE)

Try increasing values for **COUNT\_ELEM : 500 >>> 500'000** >>> ...

#### **Binary search operations (on** *sorted* **ranges)**

**binary search()** // helper (incomplete interface - Why ?) **lower bound()** // returns an iter to the first element *not less* than the given value **upper\_bound()** // returns an iter to the first element *greater* than the certain value

equal range() = { lower bound(), upper bound() }

```
// properly checking return value
auto it = lower bound(v.begin(), v.end(), 5);
if ( it != v.end() && (*it == 5) ) Why do we need to check the value we searched for ?
{ 
  // found item, do something with it
}
else // not found, insert item at the correct position
{
  v.insert(it, 5);
}
```
#### **Binary search operations (on** *sorted* **ranges)**

**Counting elements equal to a given value**

```
vector<string> v = \{ ... }; // sorted collection
size t num items = std::count(v.begin(), v.end(), "stl");
```
Instead of using **std::count()** generic algorithm, use **binary search** instead.

```
auto range = std::equal_range(v.begin(), v.end(), "stl");
size_t num_items = std::distance(range.first, range.second);
```
# **Open4Tech Summer School 2020**

C++17/20 STL<Essentials> Code gold, not trash **RESTful APIs** 

TikTok hand challenge recognition using Javascript **Web Development Basics** Processing web data with XML and XSLT

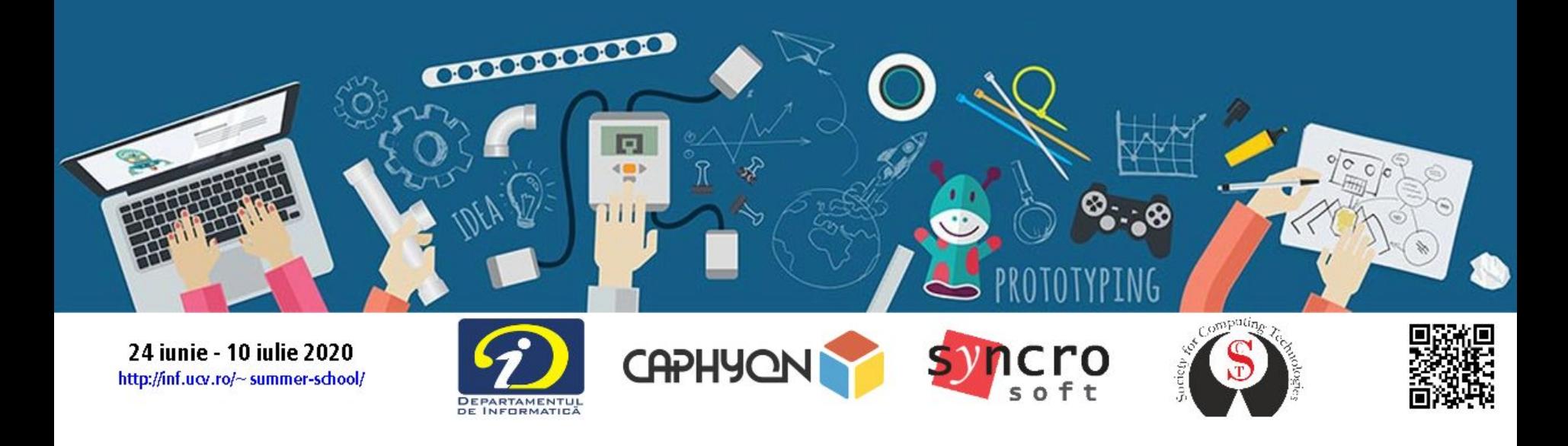

# **Open4Tech Summer School 2020**

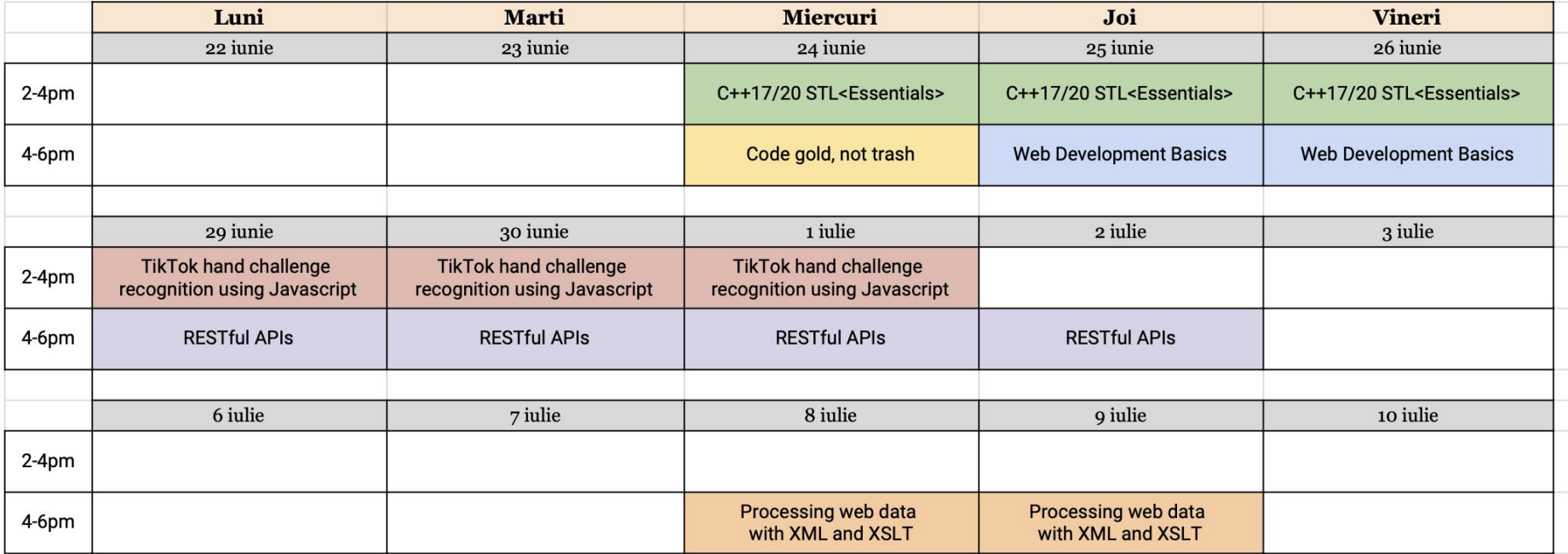

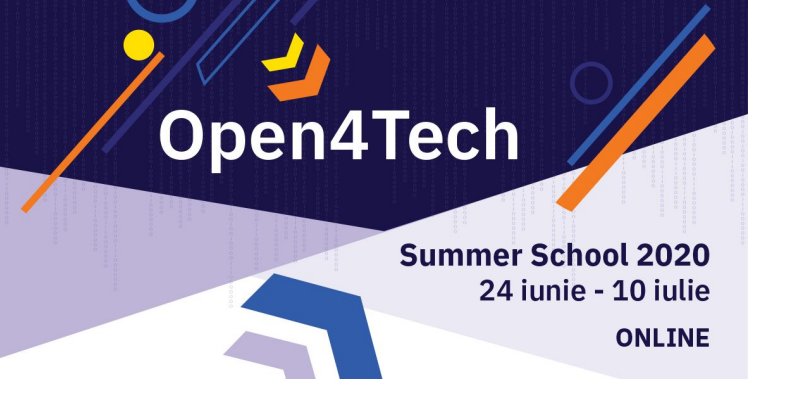

# **C++17/20 STL<Essentials>**

### **Victor Ciura** - Technical Lead

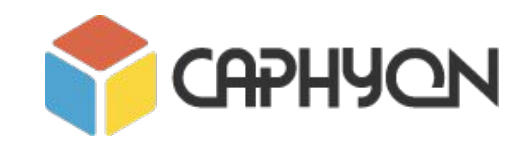

<http://inf.ucv.ro/~summer-school/>

## STL, To infinity and beyond ...

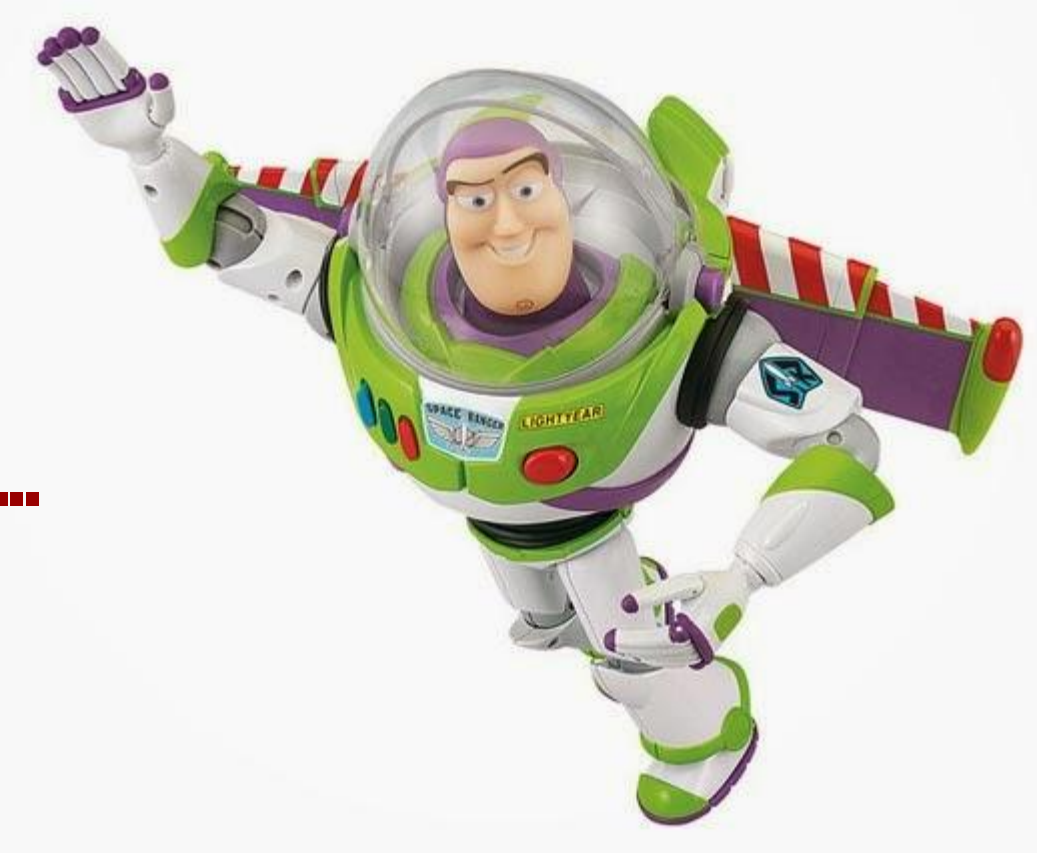

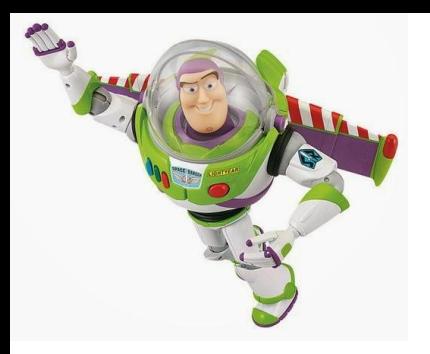

# STL was designed to be extended ...

#### **Extend STL With Your Generic Algorithms**

#### Eg.

```
template<class Container, class Value>
bool name this algorithm (Container & c, const Value & v)
{
  return std::find(begin(c), end(c), v) := end(c);}
```
#### **Extend STL With Your Generic Algorithms**

#### Eg.

```
template<class Container, class Value>
void name this algorithm (Container & c, const Value & v)
{
  if ( std: \text{find}(\text{begin}(c), end(c), v) == end(c) ) c.emplace_back(v);
}
```
#### **Extend STL With Your Generic Algorithms**

Eg.

```
template<class Container, class Value>
bool name this algorithm (Container & c, const Value & v)
{
  auto found = std::find(begin(c), end(c), v);if (found != end(v))
\{ c.erase(found); // call 'erase' from STL container
     return true;
   }
   return false;
}
```
#### **Consider Adding Range-based Versions of STL Algorithms**

```
namespace range { // our <algorithm range.h> has ~150 wrappers for std algorithms
   template< class InputRange, class T > inline
   typename auto find(InputRange && range, const T & value)
\{ return std::find(begin(range), end(range), value);
 }
   template< class InputRange, class UnaryPredicate > inline
   typename auto find_if(InputRange && range, UnaryPredicate pred)
\{return std::find if(begin(range), end(range), pred);
 }
   template< class RandomAccessRange, class BinaryPredicate > inline
   void sort(RandomAccessRange && range, BinaryPredicate comp)
\{ std::sort(begin(range), end(range), comp);
 }
```
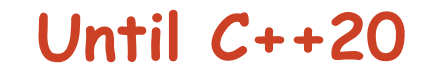

#### **Consider Adding Range-based Versions of STL Algorithms**

```
Eg.
 vector<string> v = \{ ... };
  auto it = range: \text{find}(v, "stl");
   string str = *it;
   auto chIt = range::find(str, 't');
  auto it2 = range::find if(v, [](const auto & val) { return val.size() > 5; });
   range::sort(v);
   range::sort(v, [](const auto & val1, const auto & val2) 
                  { return val1.size() < val2.size(); } );
```
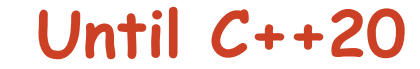

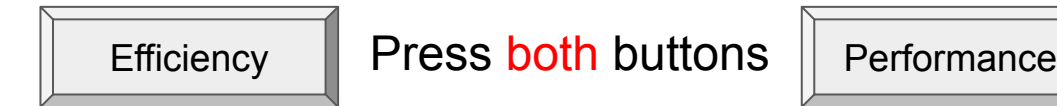

Why do we care ?

Because: *"Software is getting slower more rapidly than hardware becomes faster."*

#### **"A Plea for Lean Software**" - **Niklaus Wirth**

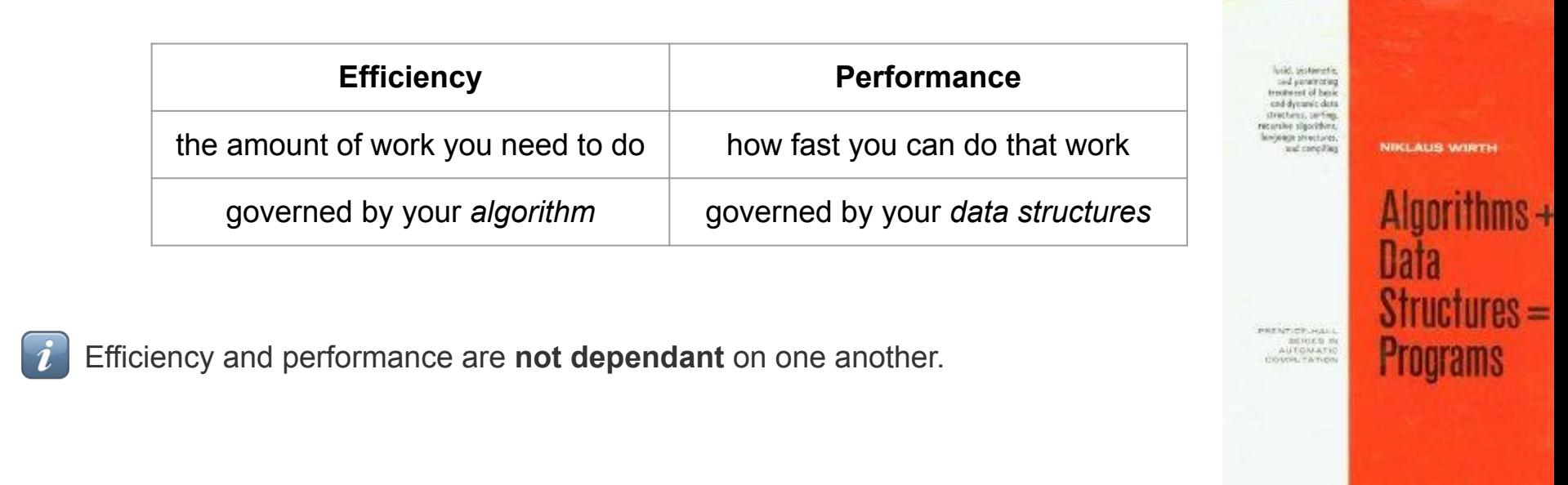

## **All those cores, idling...**

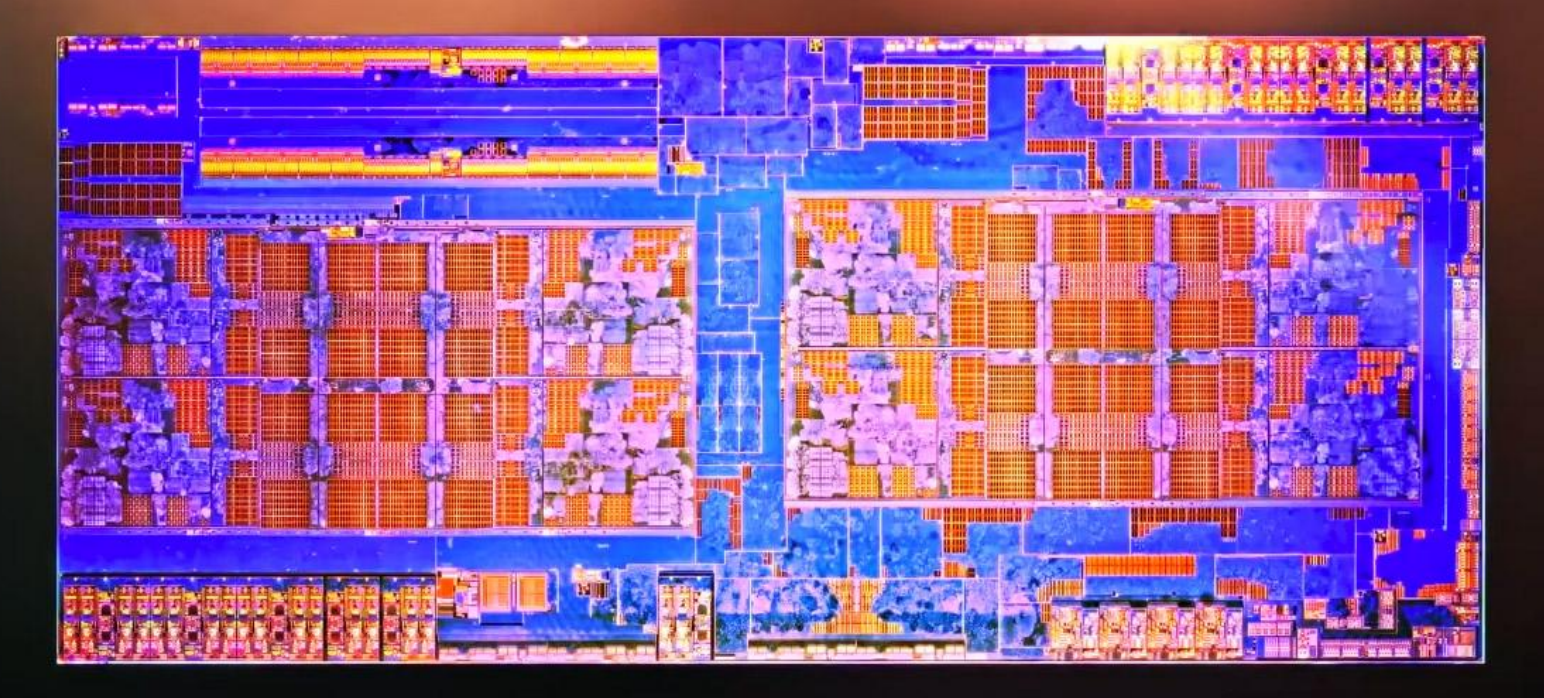

#### *Performance / Efficiency*

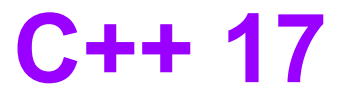

#### **Parallelize + Reduction (map/reduce)**

**C++17** supports **parallel** versions of the STL *algorithms* (*many of them*)

 $\Rightarrow$  WOW ! It became really simple to write parallel code

#### Eg.

```
template< class InputIt, class T >InputIt find( InputIt first, InputIt last, const T& value );
template< class ExecutionPolicy, class ForwardIt, class T >
ForwardIt find(ExecutionPolicy&& policy, ForwardIt first, ForwardIt last, const T& value);
```
**Not so fast ! Let's see...**

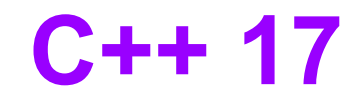

#### ExecutionPolicy

- std::execution::seq
	- same as non-parallel algorithm (invocations of element access functions are indeterminately *sequenced* in the calling thread)
- std::execution::par
	- execution may be *parallelized* (invocations of element access functions are permitted to execute in either the *invoking thread* or in a *thread created* by STL implicitly)
	- invocations executing in the same thread are *indeterminately* sequenced with respect to each other
- std::execution::par\_unseq
	- execution may be *parallelized*, *vectorized*, or *migrated* across threads (by STL)
	- invocations of element access functions are permitted to execute:
		- in an **unordered** fashion
		- in *unspecified* threads
		- **unsequenced** with respect to one another, within each thread

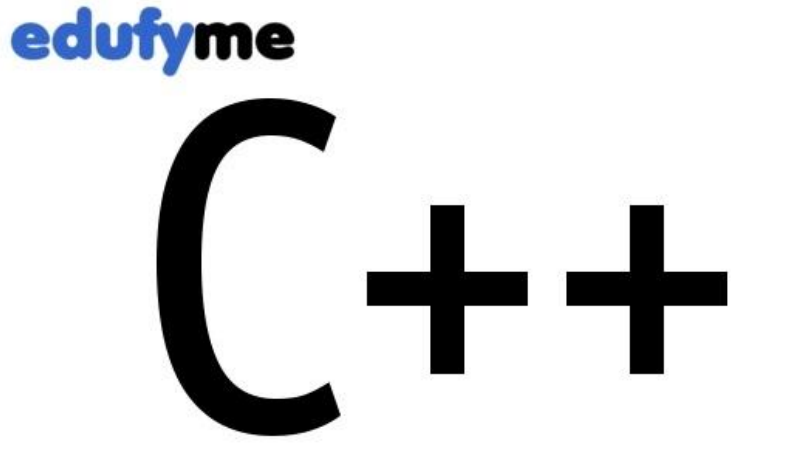

Powerful as hell. Can actually do anything.

God save you if something goes wrong.

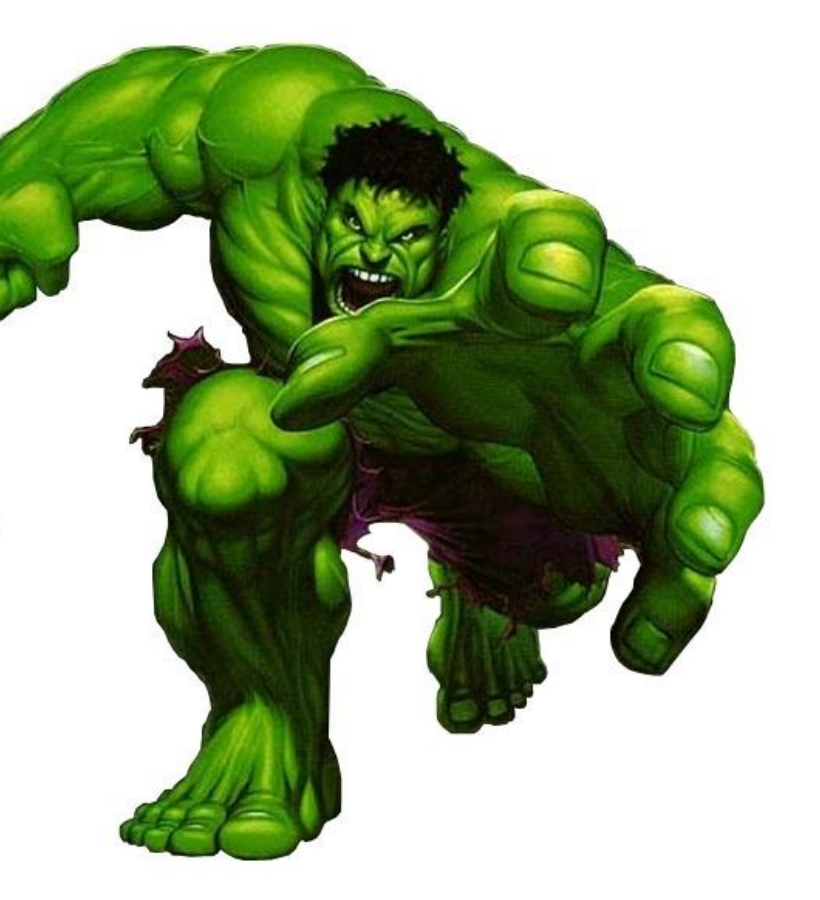

```
template<class Iterator>
size_t seq_calc_sum(Iterator begin, Iterator end) 
{
  size t x = 0;
   std::for_each(begin, end, [&](int item) {
   x += item;
   });
   return x;
}
                                                sequential (single thread)
```
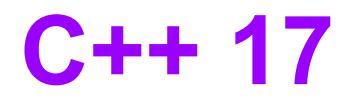

```
template<class Iterator>
size_t par_calc_sum(Iterator begin, Iterator end) 
{
  size t x = 0;
   std::for_each(std::execution::par, begin, end, [&](int item) {
 x += item; 
<= data race; fast, but often causes wrong result!
   });
   return x;
}
```
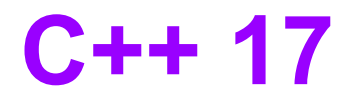

```
template<class Iterator>
size_t par_calc_sum(Iterator begin, Iterator end) 
{
  size_t x = 0;
   std::mutex m;
   std::for_each(std::execution::par, begin, end, [&](int item) {
 std::lock_guard<std::mutex> guard(m);
<= ~90x slower than sequential version
    x += item;
   });
   return x;
}
```
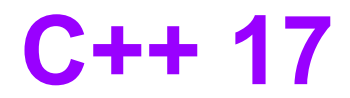

```
template<class Iterator>
size_t par_calc_sum(Iterator begin, Iterator end) 
{
  std::atomic<size t> x = 0;
   std::for_each(std::execution::par, begin, end, [&](int item) {
 x += item; // or x.fetch_add(item);
<= ~50x slower than sequential version
   });
   return x;
}
```
#### **Always Benchmark !**

Don't trust your instinct

### **Results**

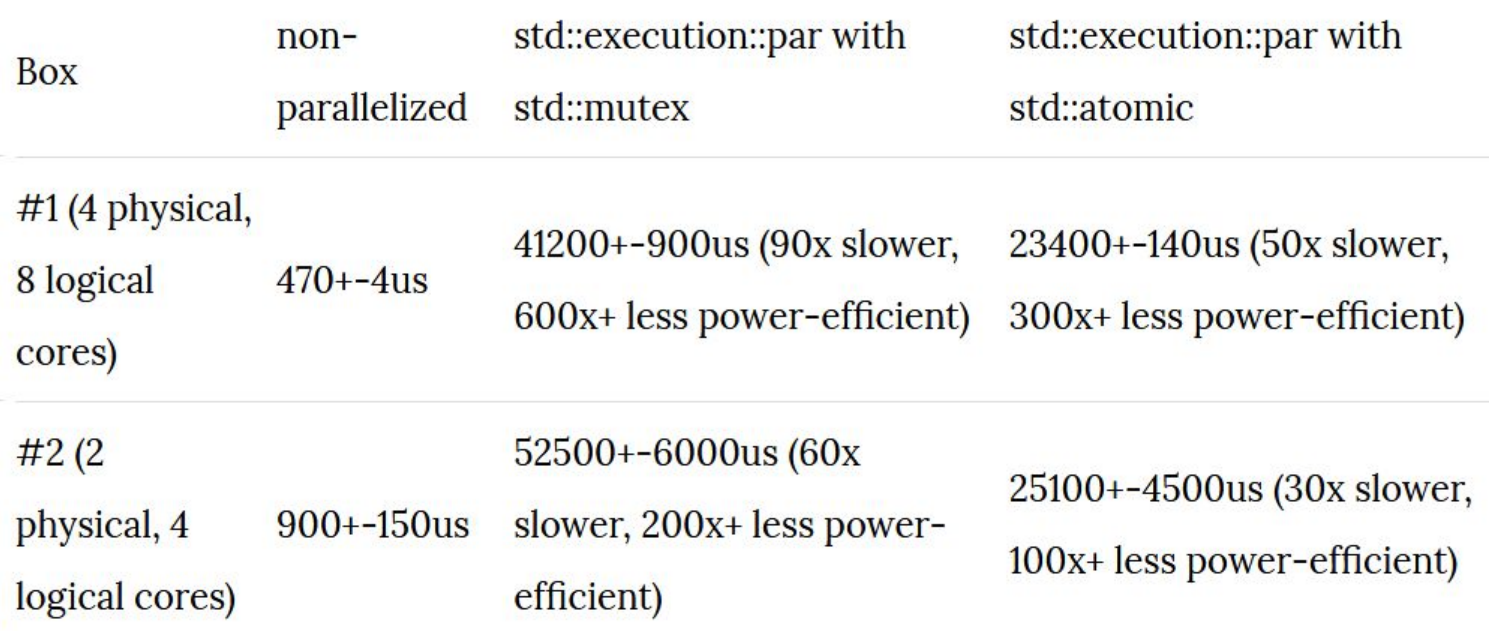

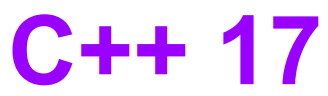

```
template<class RandomAccessIterator>
size t par calc sum(RandomAccessIterator begin, RandomAccessIterator end)
{
   constexpr int NCHUNKS = 128; // reduce the synchronization overhead by partitioning the load in chunks
  assert( (end-begin) % NCHUNKS == 0); // for simplicity of slide code
  const size t szChunk = (end - begin) / NCHUNKS; // size of a chunk
   RandomAccessIterator starts[NCHUNKS]; // compute start offsets for all chunks
 for (int i = 0; i < NCHUNKS; ++i) {
    stars[i] = begin + szChunk * i;assert(stats[i] < end); }
  std::atomic < size t> total = 0; std::for_each(std::execution::par, starts, (starts + NCHUNKS), [&](RandomAccessIterator pos) 
   {
    size t partial sum = 0;
   for (auto it = pos; it < pos + szChunk; ++it)partial sum += *it; // NO synchronization (COLD)
   total += partial sum; // synchronization (HOT)
  });
  return total;
}
                                                           Almost 2x FASTER than sequential version
                                                                          (on 8 core CPU)
```
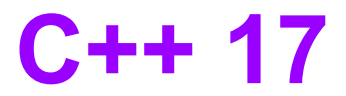

#### **std::reduce()**

```
template<class Iterator>
size t par calc sum(Iterator begin, Iterator end)
{
   return std::reduce(std::execution::par, begin, end, (size_t)0); +
}
std::reduce() – just like our partial sums code, exploits the fact that operation
                  which is used for reduce (default is: +) is associative.
```
template<class ExecutionPolicy, class ForwardIt, class T, class BinaryOp> T reduce(ExecutionPolicy && policy, ForwardIt first, ForwardIt last, T init, BinaryOp binary\_op);

 $\sim$ 3% faster than our manual implementation

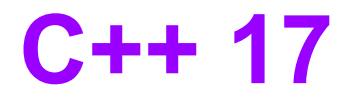

**TL;DR: std::reduce()** ⚡**rulezz !**

Pretty much all other *parallel* algorithms are *difficult* to use properly:

- safe (no data races)
- with good performance results

(on traditional architectures; exception NUMA/GPGPU)

- don't trust your instinct Always Benchmark !

## *"Show me moooooore code"*

### **Let's explore some real-world examples… (cherry-picked from our codebase )**

Calculating total number of unread messages.

```
// Raw loop version. See anything wrong?
int MessagePool::CountUnreadMessages() const
{
  int unreadCount = 0;
  for (size t i = 0; i < mReaders.size(); ++i)
\{const vector<MessageItem *> & readMessages = Readers[i]->GetMessages();
      for (size_t j = 0; j < readMessages.size(); ++i) \left\langle \right\rangle\{ if ( ! readMessages[j]->mRead )
          unreadCount++;
 }
 }
   return unreadCount;
}
```
Calculating total number of unread messages.

}

```
// Modern C++, with STL:
int MessagePool::CountUnreadMessages() const
{
   return std::accumulate( 
    begin(mReaders), end(mReaders), 0, 
     [](int count, auto & reader)
\left\{\begin{array}{ccc} \end{array}\right\} const auto & readMessages = reader->GetMessages();
      return count + std::count_if( begin(readMessages), 
                                    end(readMessages), 
                                    []( const auto & message)
{
                                       return ! message->mRead;
 });
    });
```
### Enabling move operation (up/down) for a List item in user interface

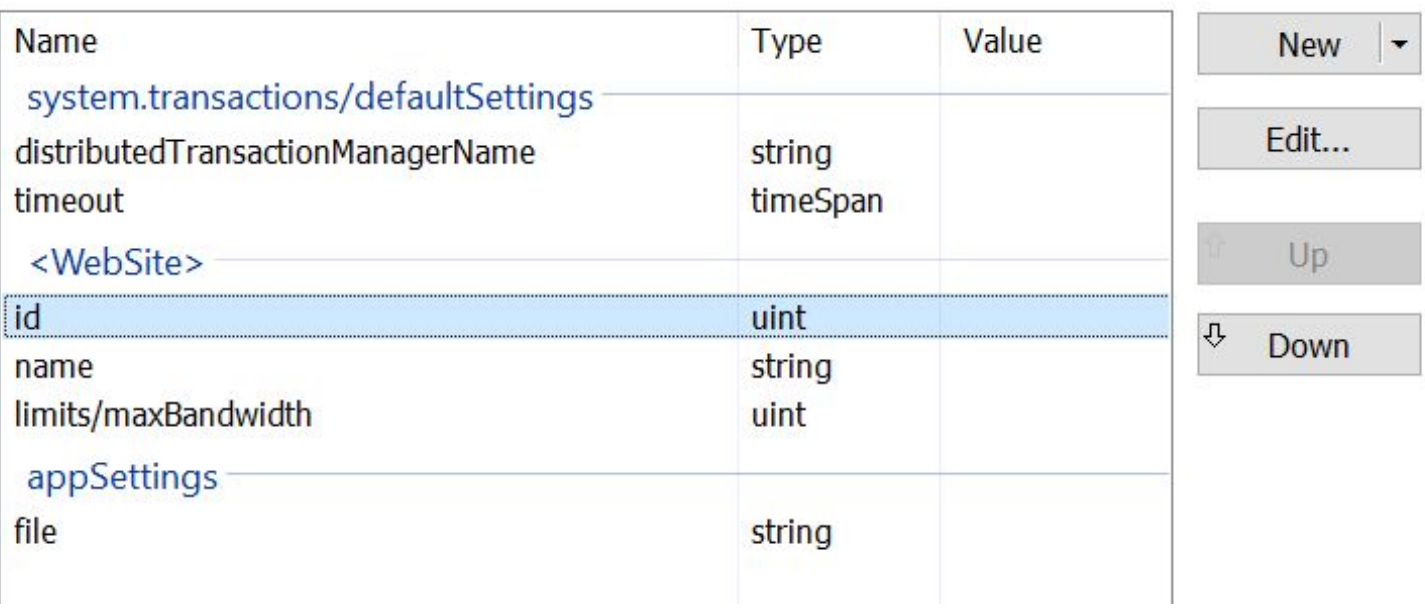

#### Enabling move operation (up/down) for a List item in user interface

```
// Raw loop version. See anything wrong?
bool CanListItemBeMoved(ListRow & aCurrentRow, bool aMoveUp) const
{
  int min, max; <
  vector<ListRow \sqrt[3]{ } existingProperties = GetListRows(aCurrentRow.GetGroup());
  for (int i = 0; i < existing Properties.size(); ++i)
\{ const int currentOrderNumber = existingProperties[i]->GetOrderNumber();
       if (currentOrderNumber < min)
           min = currentOrderNumber;
       if (currentOrderNumber > max)
           max = currentOrderNumber;
 }
   if (aMoveUp)
     return min < aCurrentRow.GetOrderNumber();
   else
     return max > aCurrentRow.GetOrderNumber();
}
```
# **C++ 14**

#### Enabling move operation (up/down) for a List item in user interface

*max*

```
Modern version, STL algorithm based
bool CanListItemBeMoved(ListRow & aCurrentRow, bool aMoveUp) const
{
   vector<ListRow *> existingRows = GetListRows( aCurrentRow.GetGroup() );
   auto minmax = std::minmax_element(begin(existingRows), 
                                                 end(existingRows),
                                                  []( auto & firstRow, auto & secondRow) 
{1 \over 2} and {1 \over 2} and {1 \over 2} and {1 \over 2} and {1 \over 2} and {1 \over 2} and {1 \over 2} and {1 \over 2} and {1 \over 2} and {1 \over 2} and {1 \over 2} and {1 \over 2} and {1 \over 2} and {1 \over 2} and {1 \over 2} and {1 \over 2} a
                                                     return firstRow.GetOrderNumber() <
                                                              secondRow.GetOrderNumber(); 
\binom{m}{i} if (aMoveUp)
      return (*minmax.first)->GetOrderNumber() < aCurrentRow.GetOrderNumber();
   else
      return (*minmax.second)->GetOrderNumber() > aCurrentRow.GetOrderNumber();
}
                             min
```
# **C++ 17**

#### Enabling move operation (up/down) for a List item in user interface

```
// Modern version, STL algorithm based
bool CanListItemBeMoved(ListRow & aCurrentRow, bool aMoveUp) const
{
   vector<ListRow *> existingRows = GetListRows( aCurrentRow.GetGroup() );
```

```
 auto [min, max] = minmax_element(begin(existingRows), 
                                   end(existingRows),
                                   []( auto & firstRow, auto & secondRow) 
\left\{ \begin{array}{c} \Box \end{array} \right. return firstRow.GetOrderNumber() <
                                           secondRow.GetOrderNumber();
 });
       structured 
        binding
```

```
 if (aMoveUp)
```
}

```
 return min->GetOrderNumber() < aCurrentRow.GetOrderNumber();
 else
```

```
 return max->GetOrderNumber() > aCurrentRow.GetOrderNumber();
```
#### Selecting attributes from XML nodes:

```
 vector<XmlDomNode> childrenVector = parentNode.GetChildren();
```

```
set<string> childrenNames;
 std::transform(begin(childrenVector), end(childrenVector), 
                inserter(childrenNames, begin(childrenNames)), 
                          getNodeNameLambda);
```

```
 // A good, range based for, alternative:
```

```
 for (auto & childNode : childrenVector)
     childrenNames.insert(getNodeNameLambda(childNode)));
```

```
// Raw log , see anything wrong?
for (unsigned int i = childrenVector.size(); i >= 0; --i) \langlechildrenNames.insert(getNodeNameLambda(childrenVector[i]));
```
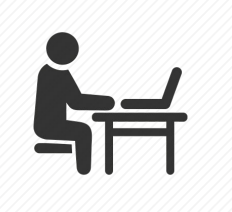

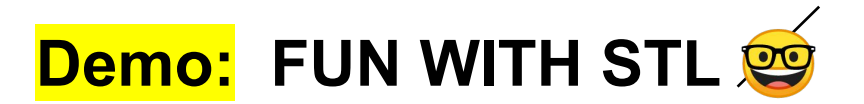

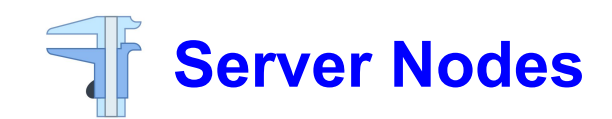

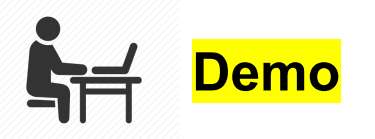

### **Server Nodes**

We have a huge network of server nodes.

Each server node contains a copy of a particular *data* **Value** (not necessarily unique).

class **Value** is a *Regular* type.

{ *Assignable* + *Constructible + EqualityComparable + LessThanComparable* }

The network is constructed in such a way that the nodes are *sorted ascending* with respect to their **Value** but their sequence might be **rotated** (left) by some offset.

### Eg.

For the *ordered* node values:

**{ A, B, C, D, E, F, G, H }**

The **actual network** configuration might look like: **{ D, E, F, G, H, A, B, C }**

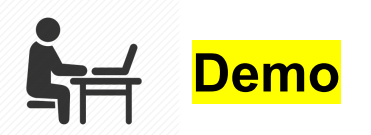

## **Server Nodes**

The network exposes the following APIs:

```
// gives the total number of nodes - O(1)
size t Count() const;
```

```
// retrieves the data from a given node - O(1)
const Value & GetData(size_t index) const;
```

```
// iterator interface for the network nodes
vector<Value>::const_iterator BeginNodes() const; 
vector<Value>::const_iterator EndNodes() const;
```
Implement a new API for the network, that efficiently finds a server node (address) containing a given data **Value**.

```
size_t GetNode(const Value & data) const
{
   // implement this
}
```
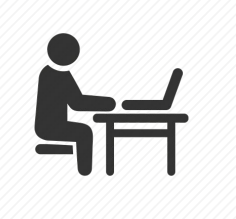

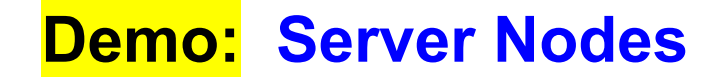

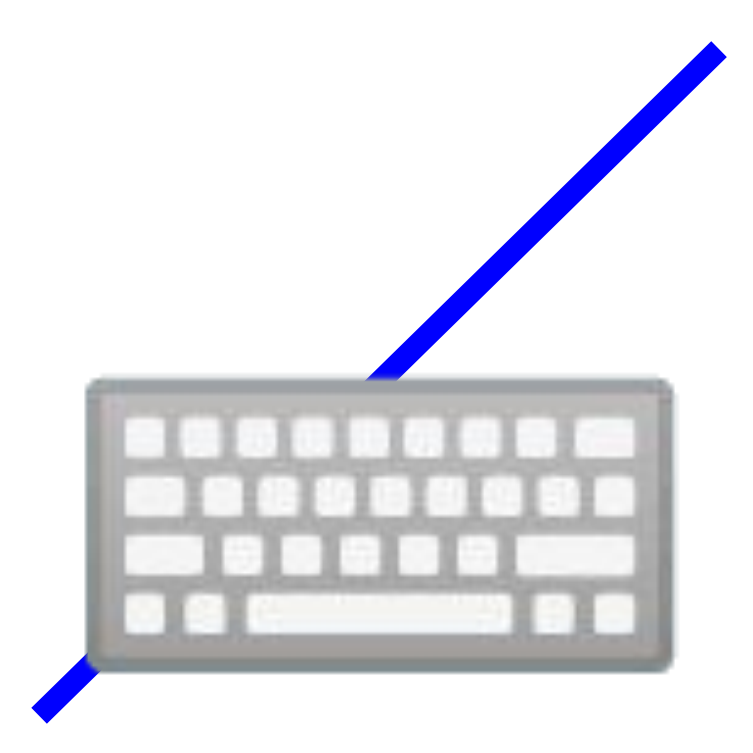

## $//$  FIN